## Konstrukcja spójnego obrazu stanu globalnego

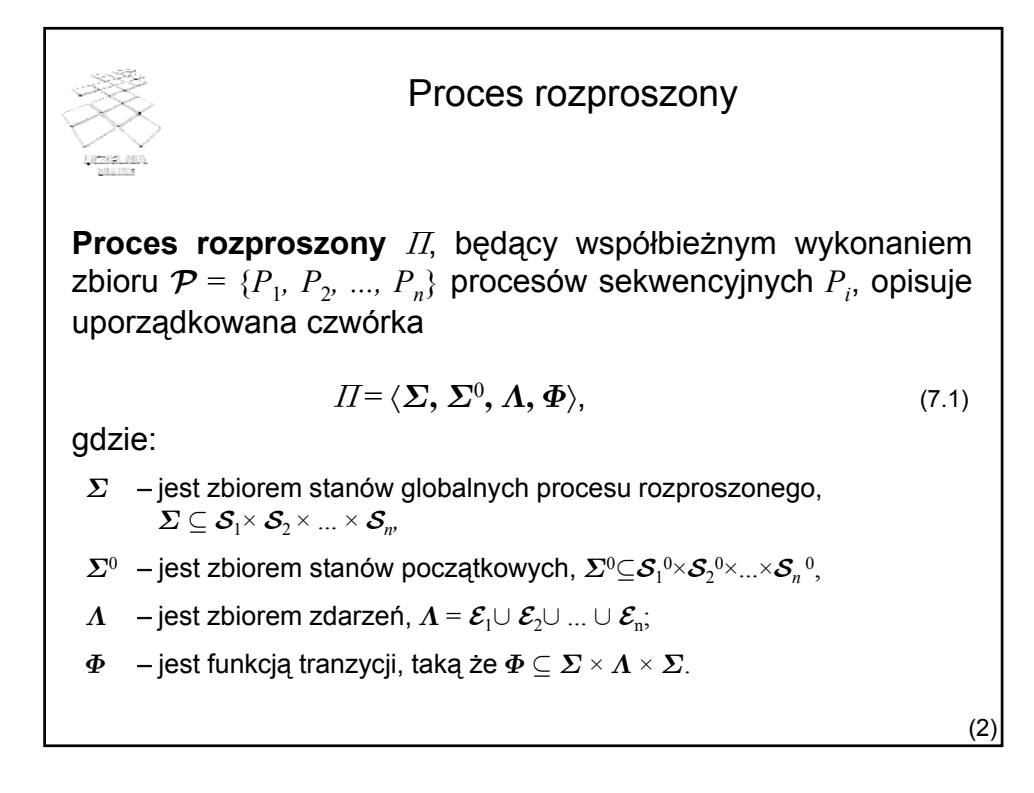

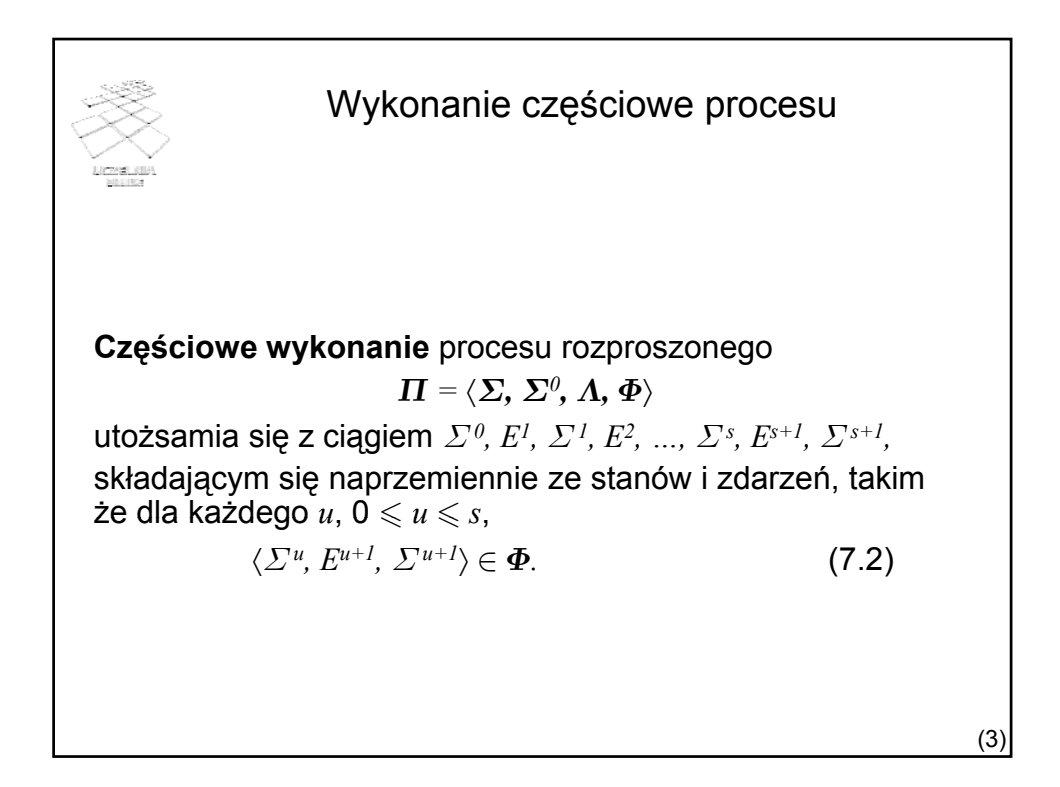

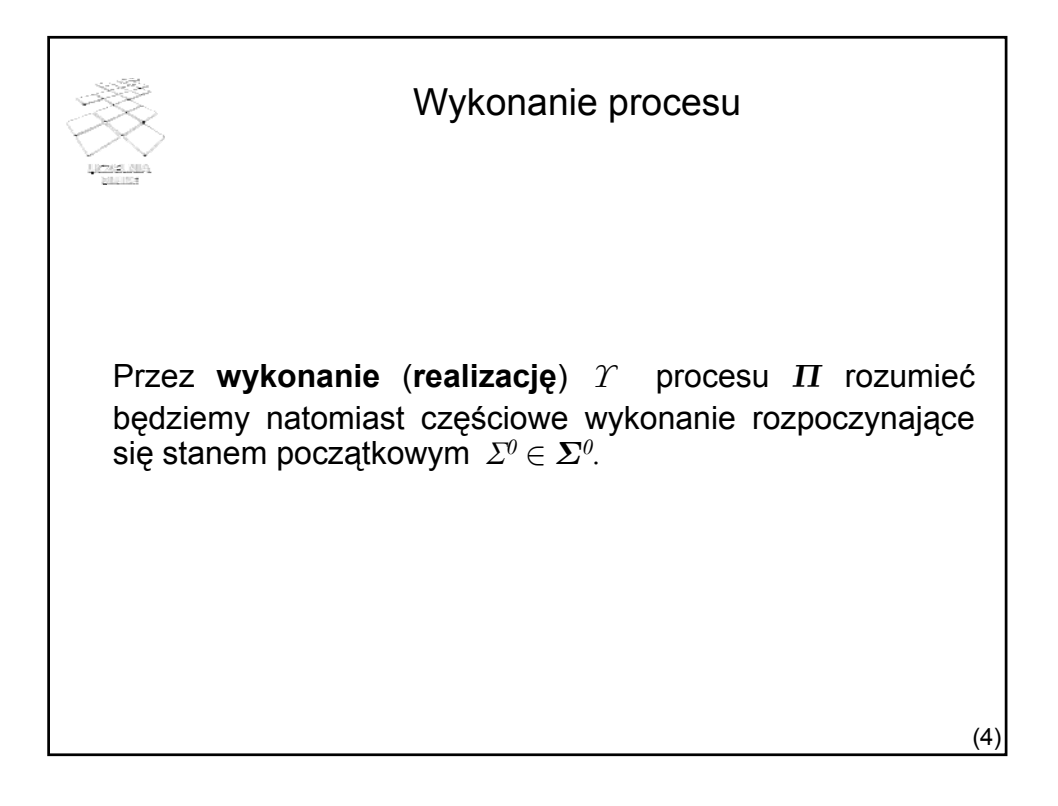

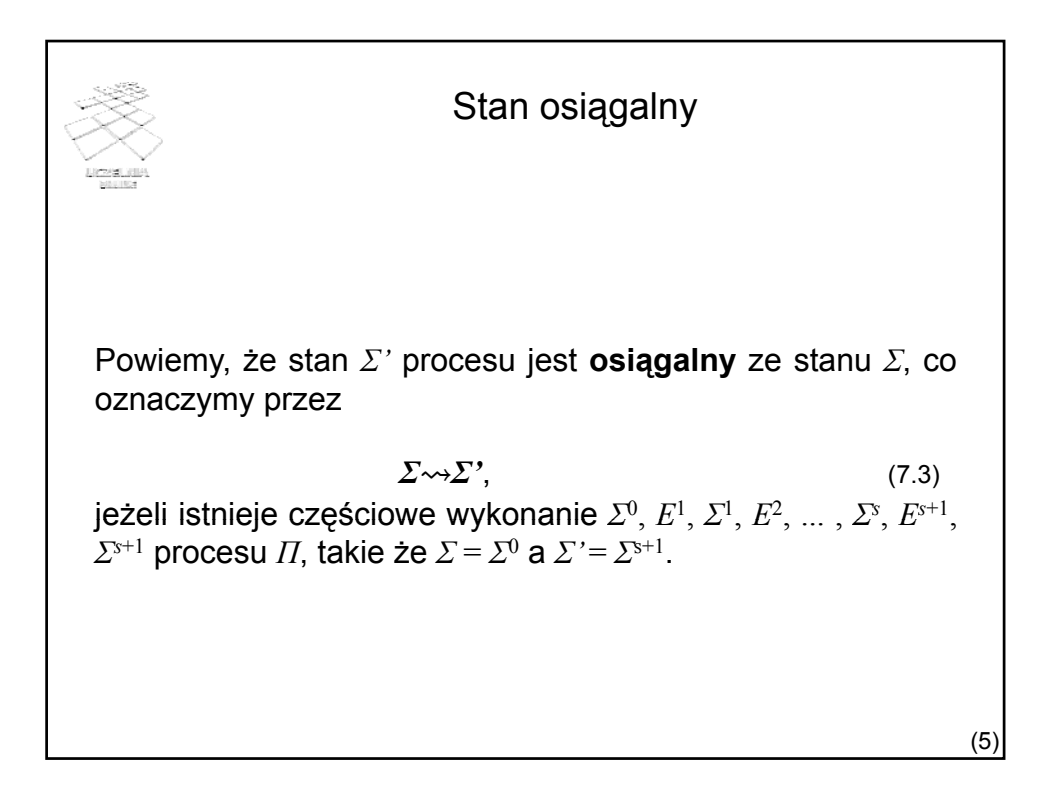

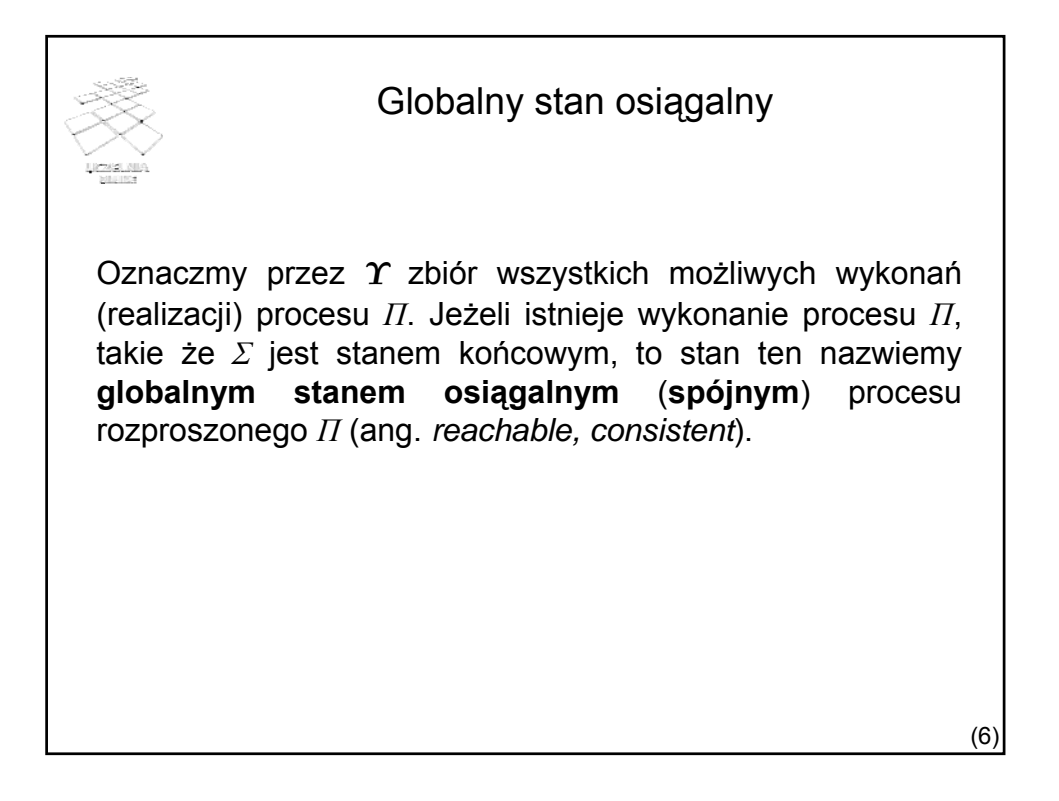

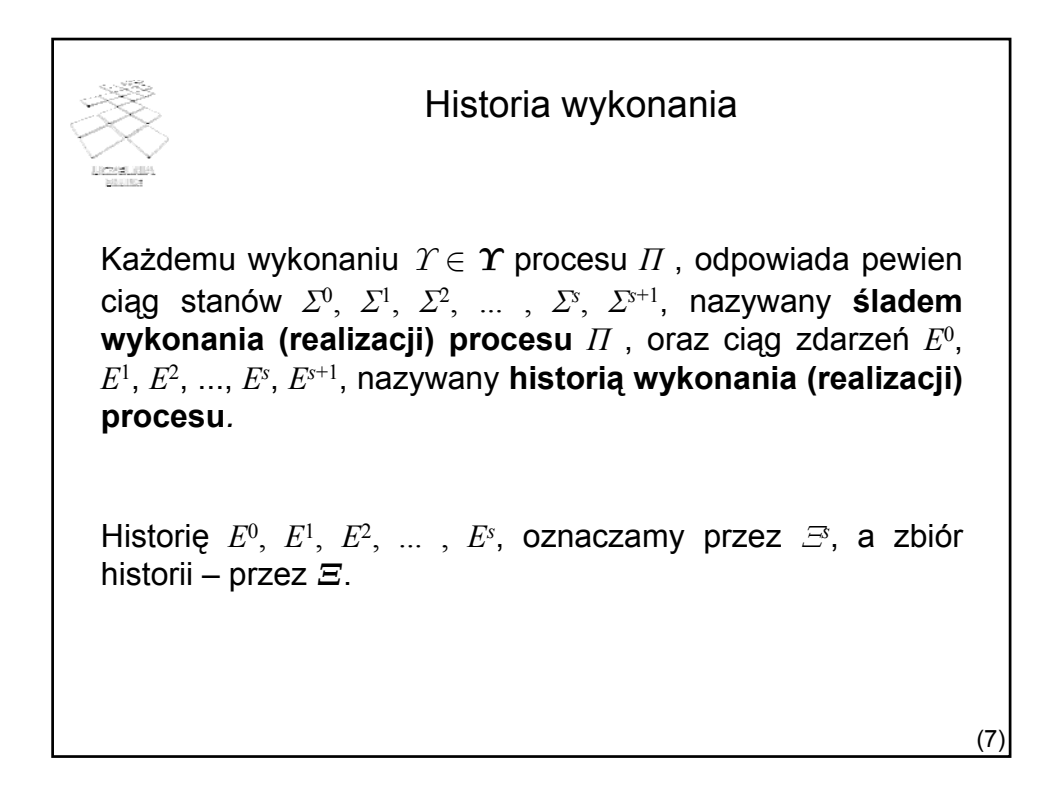

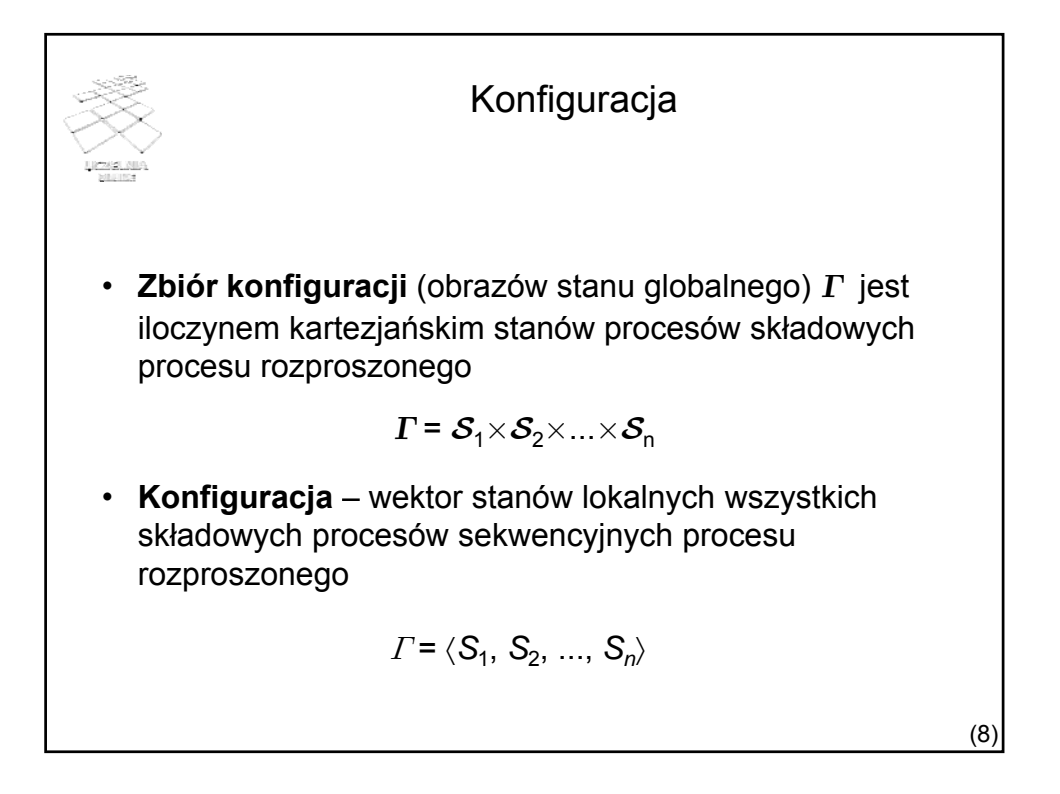

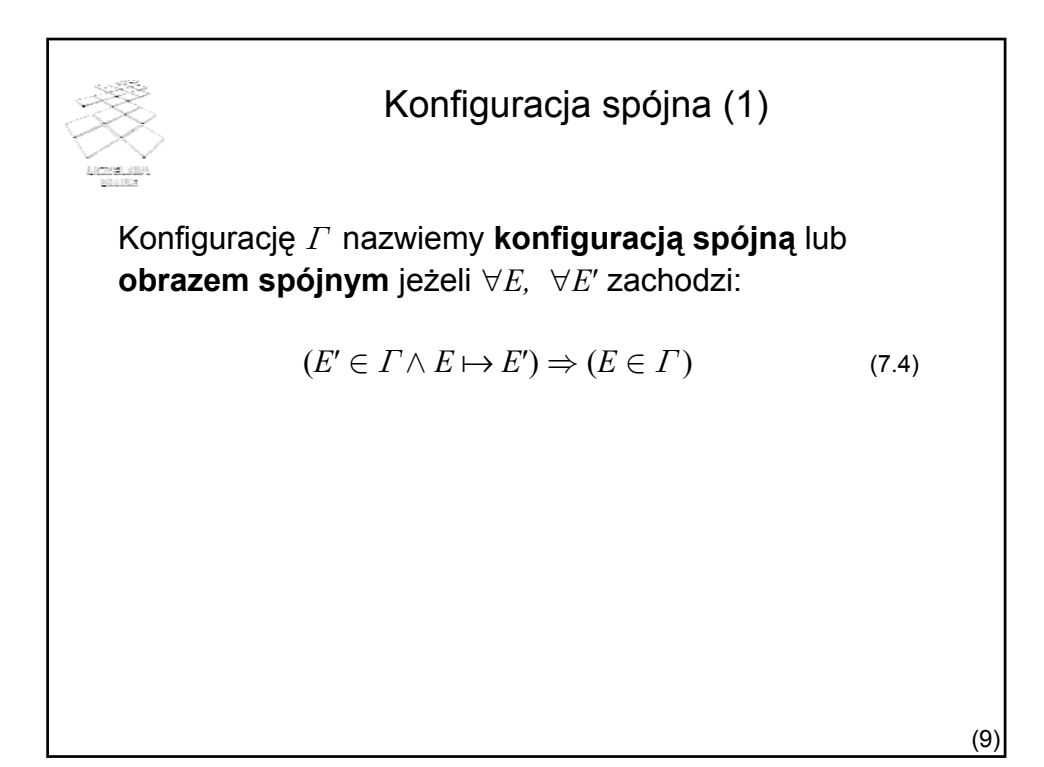

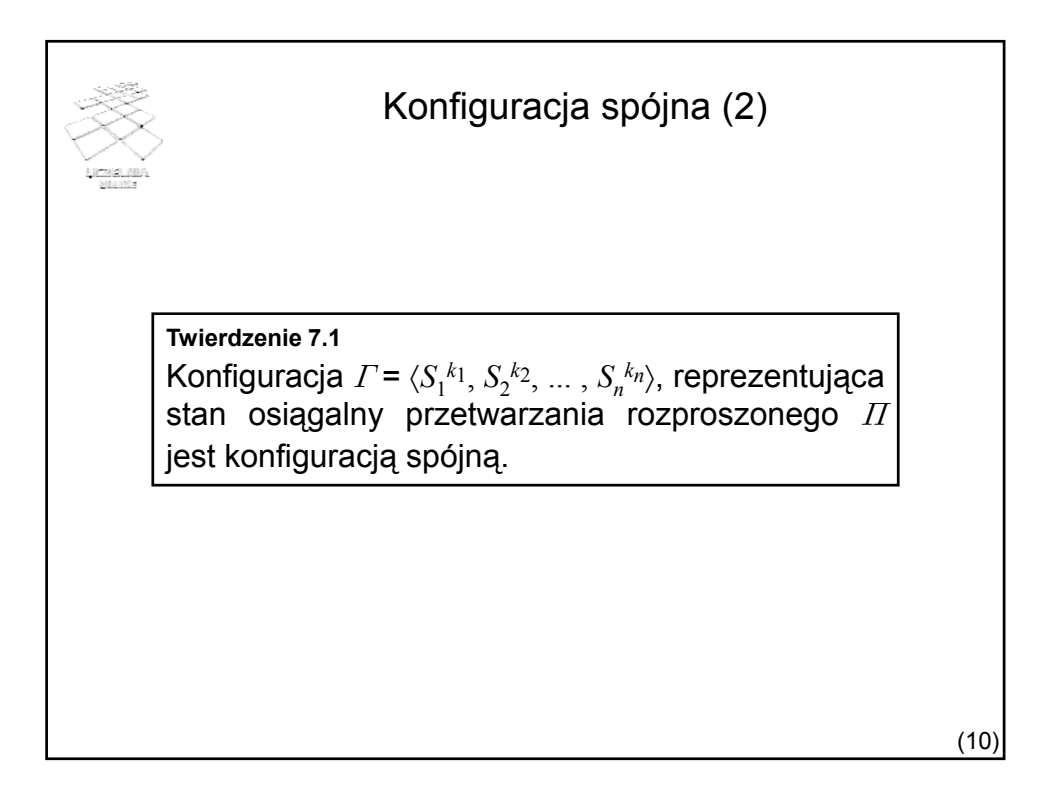

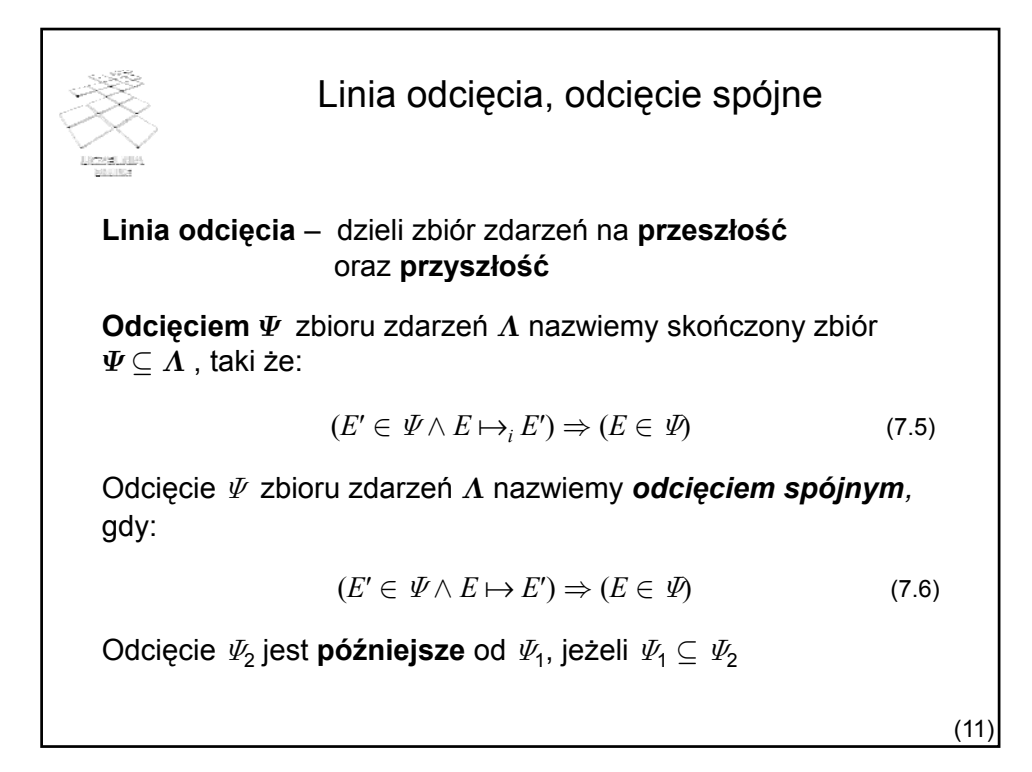

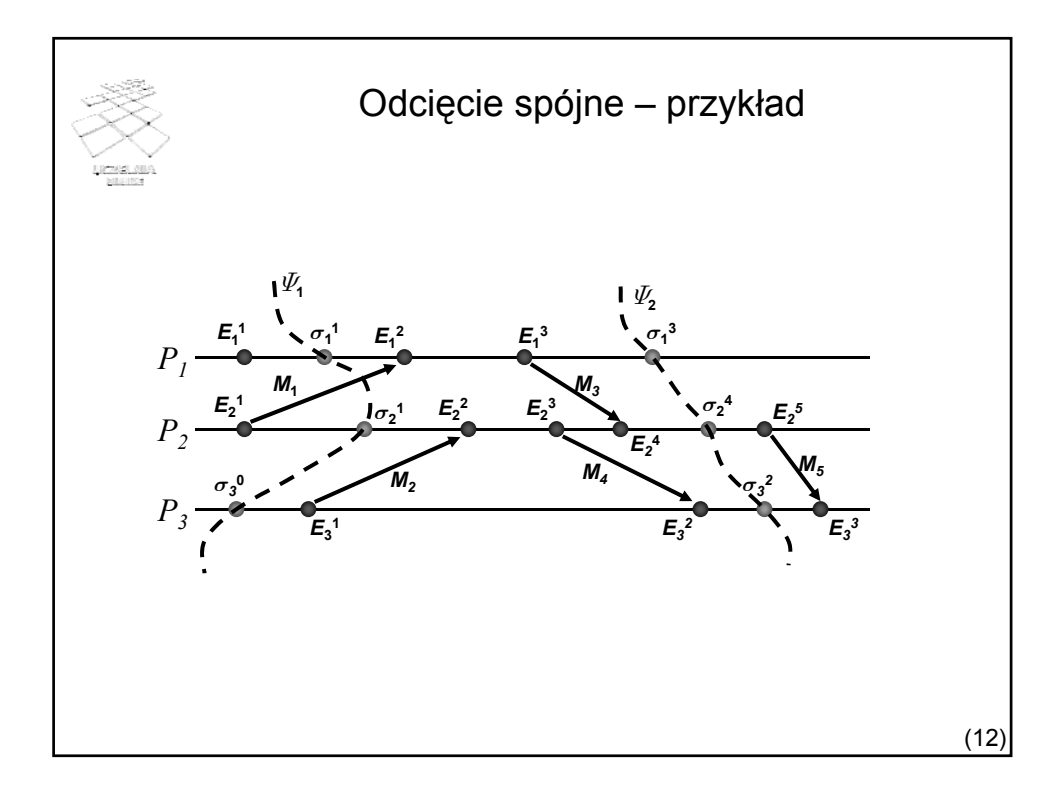

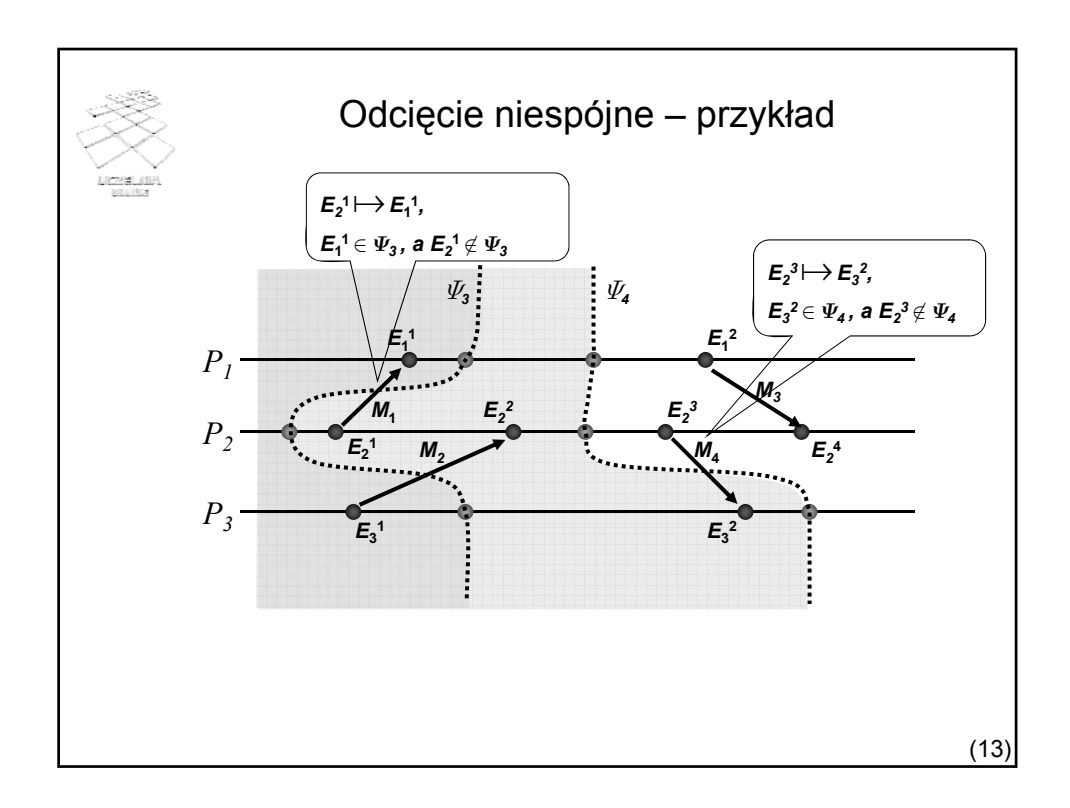

## Odcięcie spójne a konfiguracja spójna Zgodnie z definicją, każdemu odcięciu  $\Psi$  opisanemu przez linię odcięcia  $\sigma_1^{k_1}, \ \sigma_2^{k_2}, \ ...,\ \sigma_n^{k_n}$  odpowiada konfiguracja **Twierdzenie 7.5** Niech  $\Gamma$  będzie konfiguracją a  $\Psi$  odpowiadającym jej  $\Gamma = \langle S_1^{k_1}, S_2^{k_2}, \dots, S_n^{k_n} \rangle.$  (7.7) odcięciem. Konfiguracja  $\Gamma$  jest konfiguracją spójną, wtedy i tylko wtedy, gdy  $\Psi$  jest odcięciem spójnym.

(14)

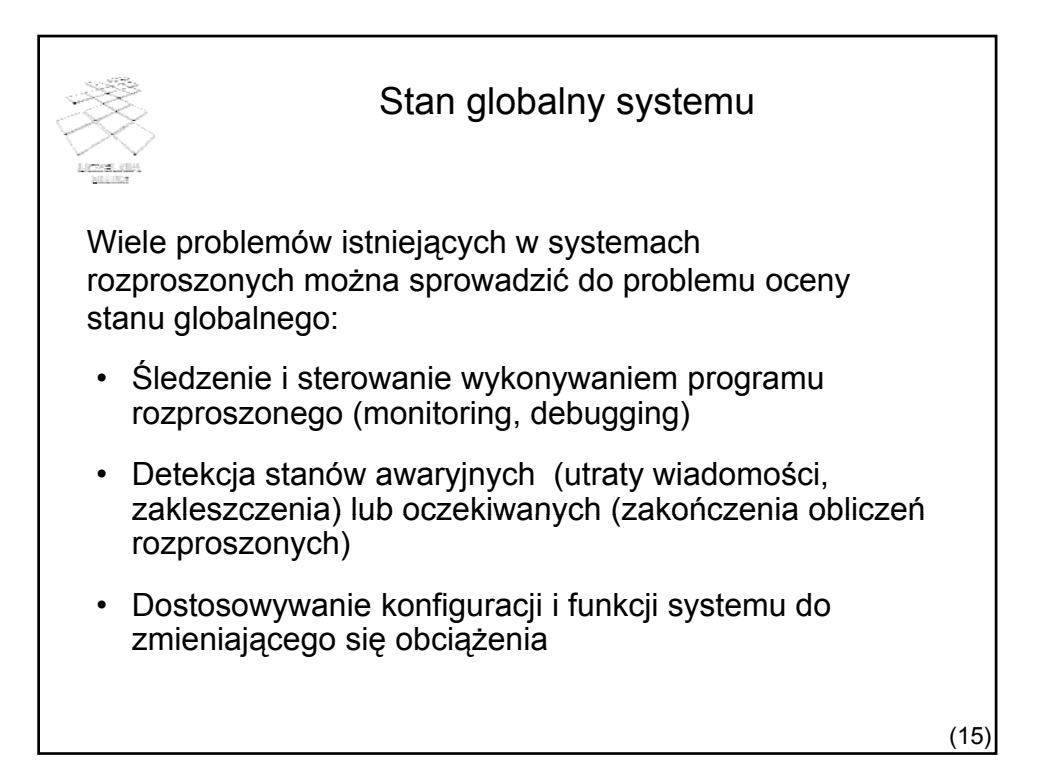

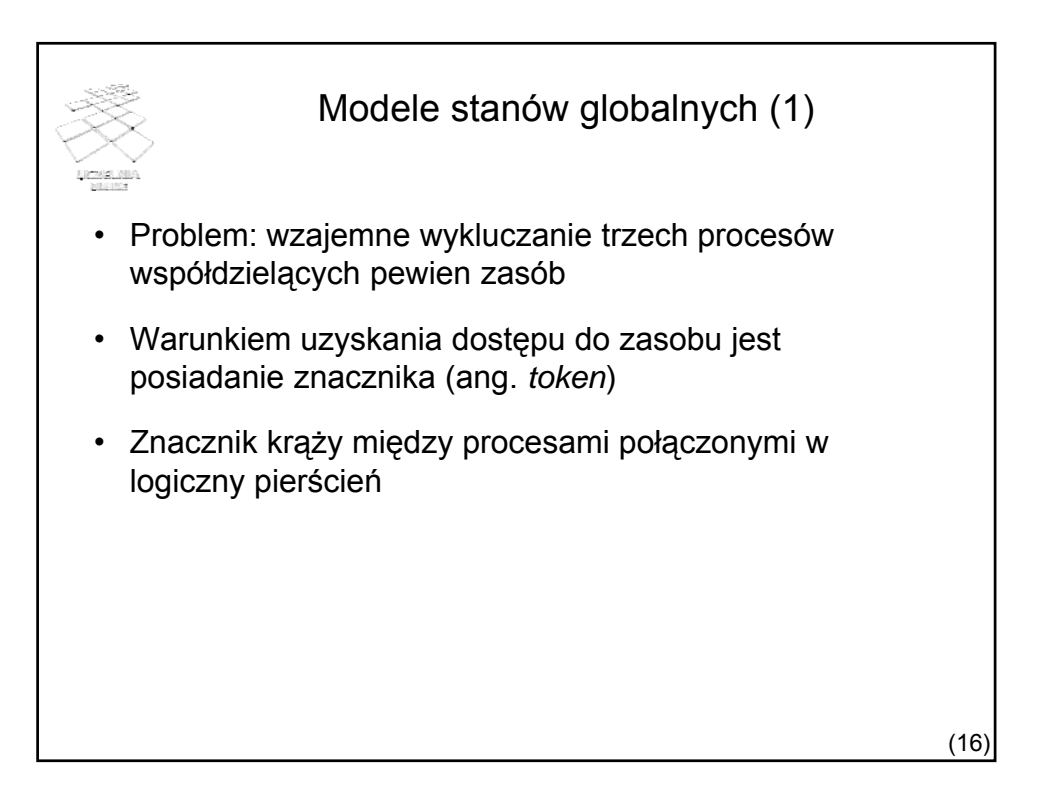

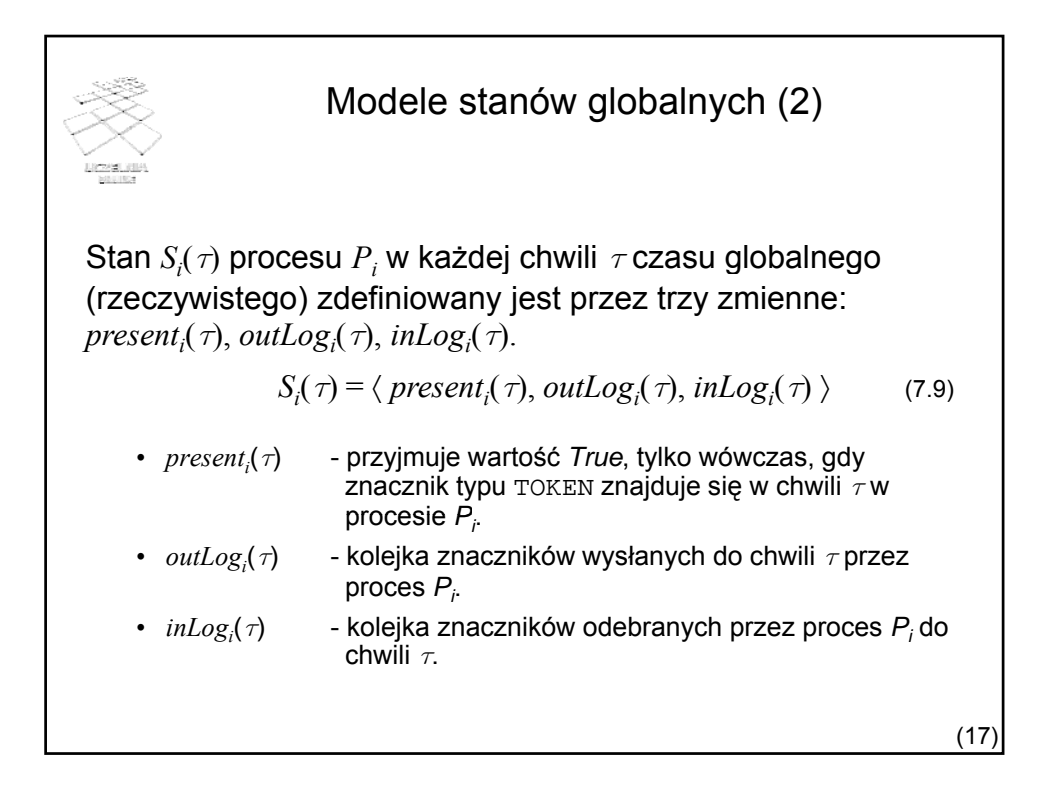

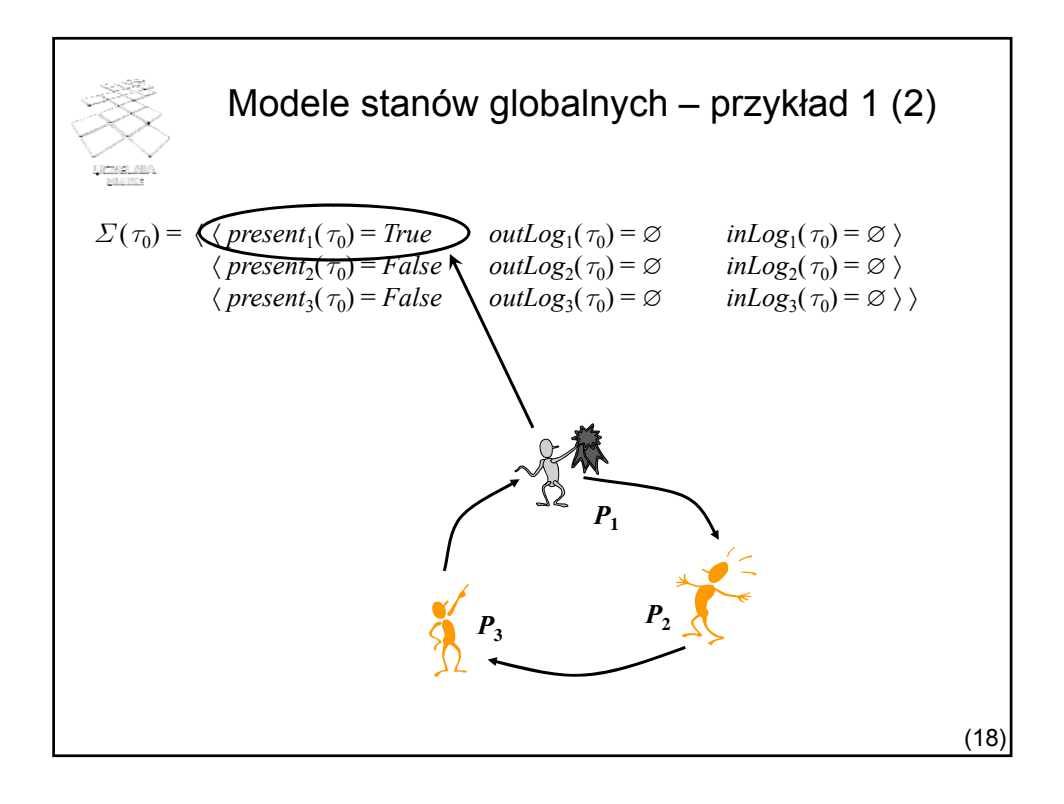

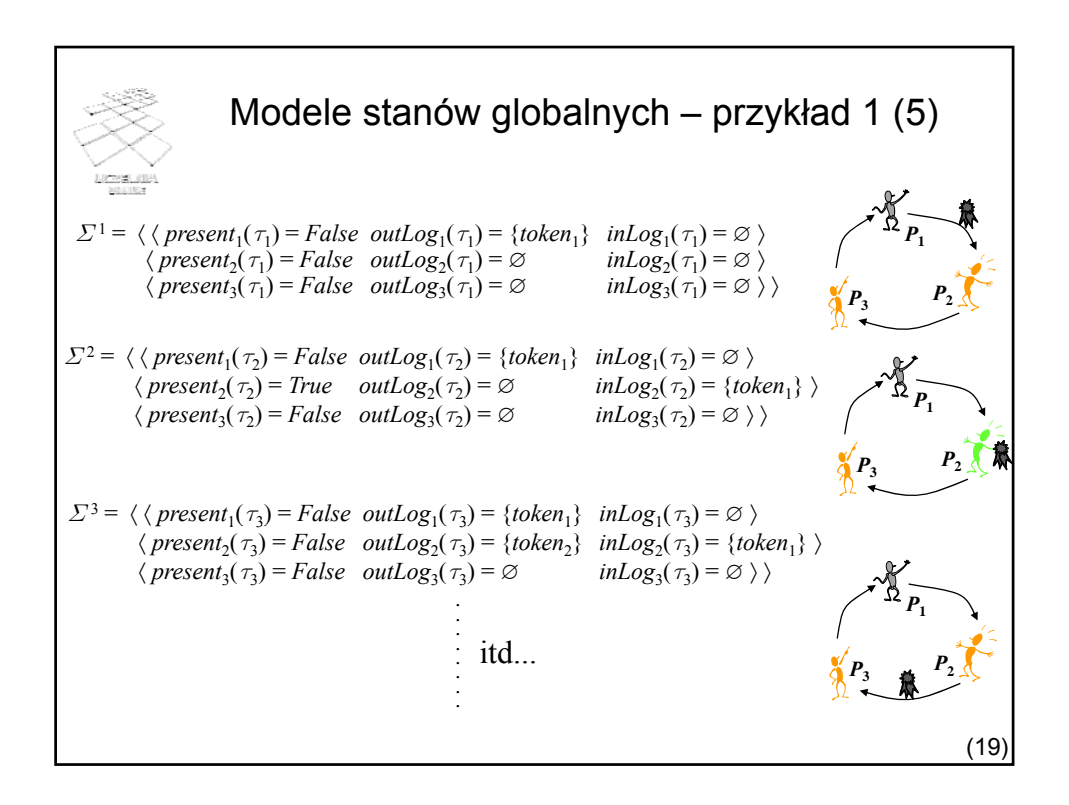

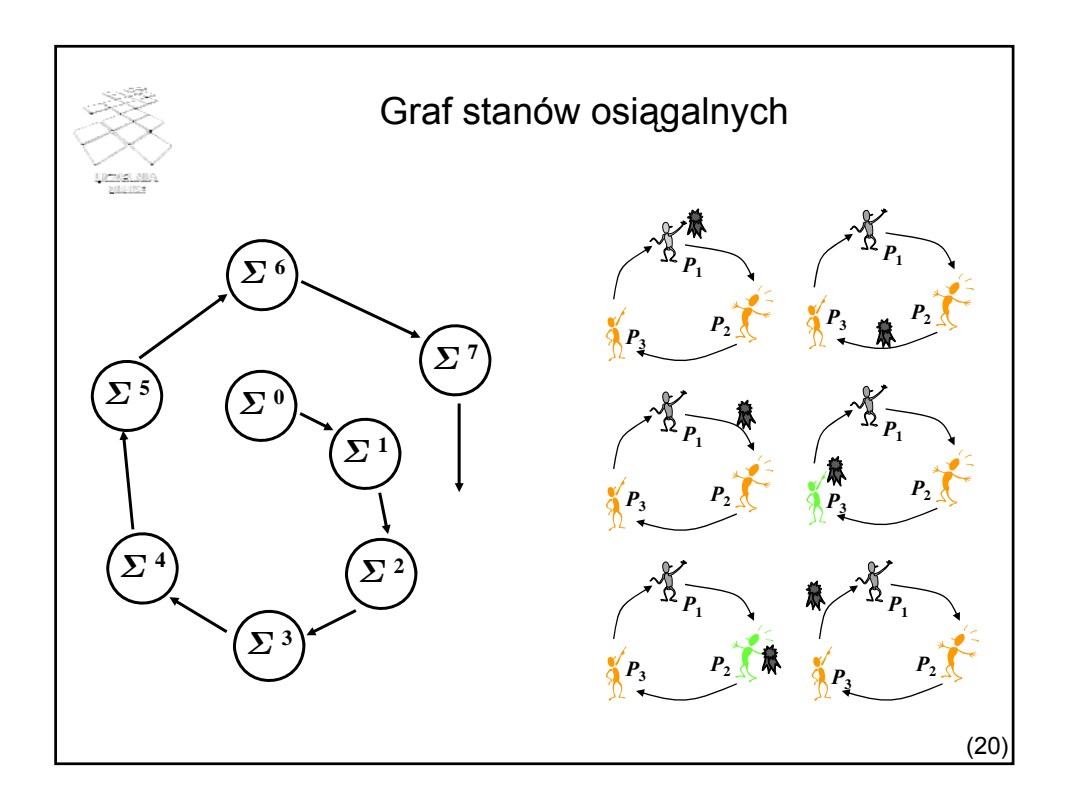

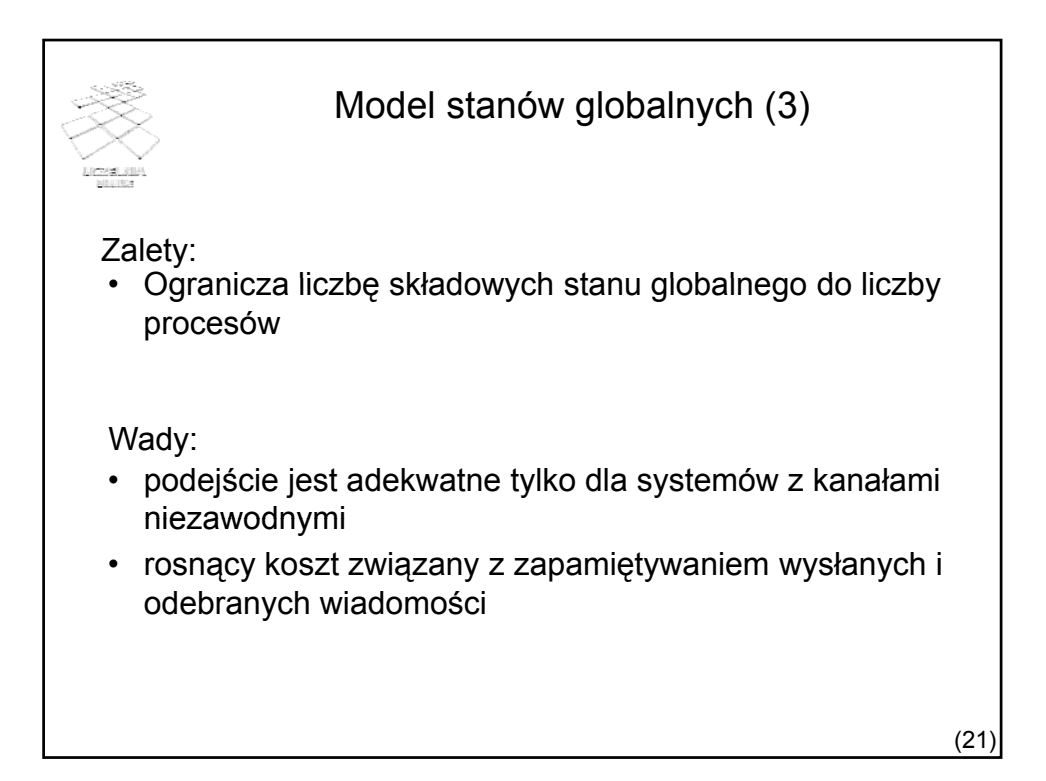

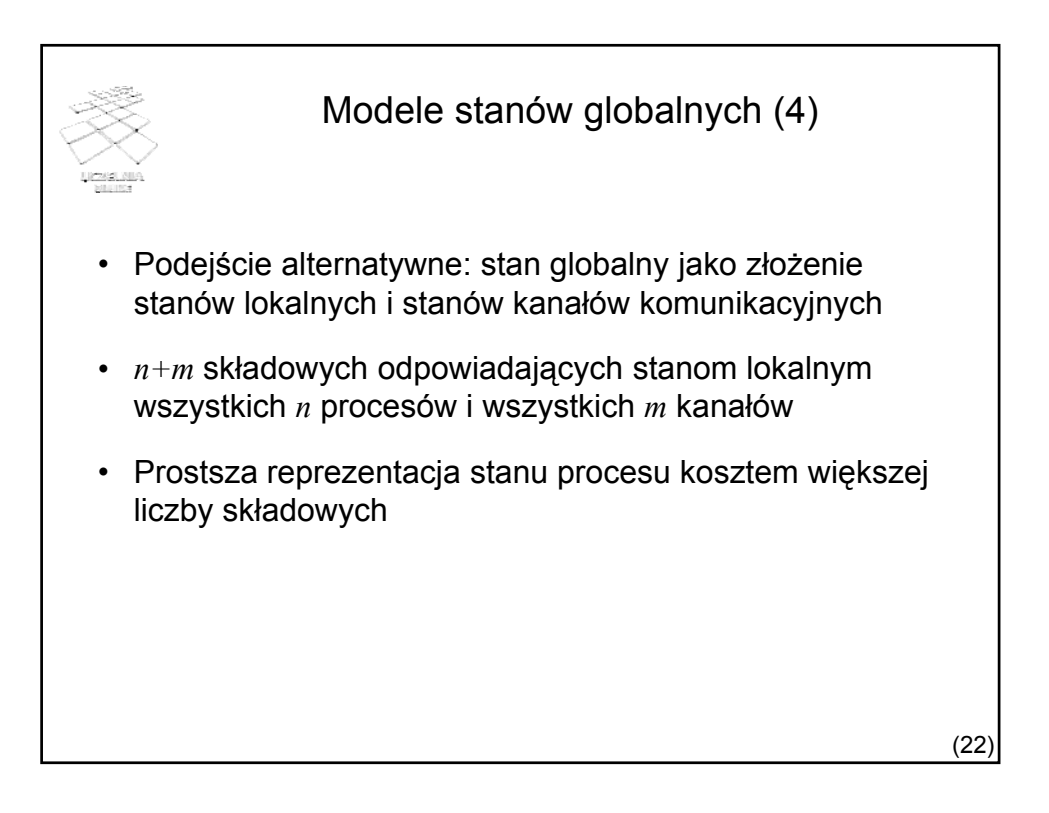

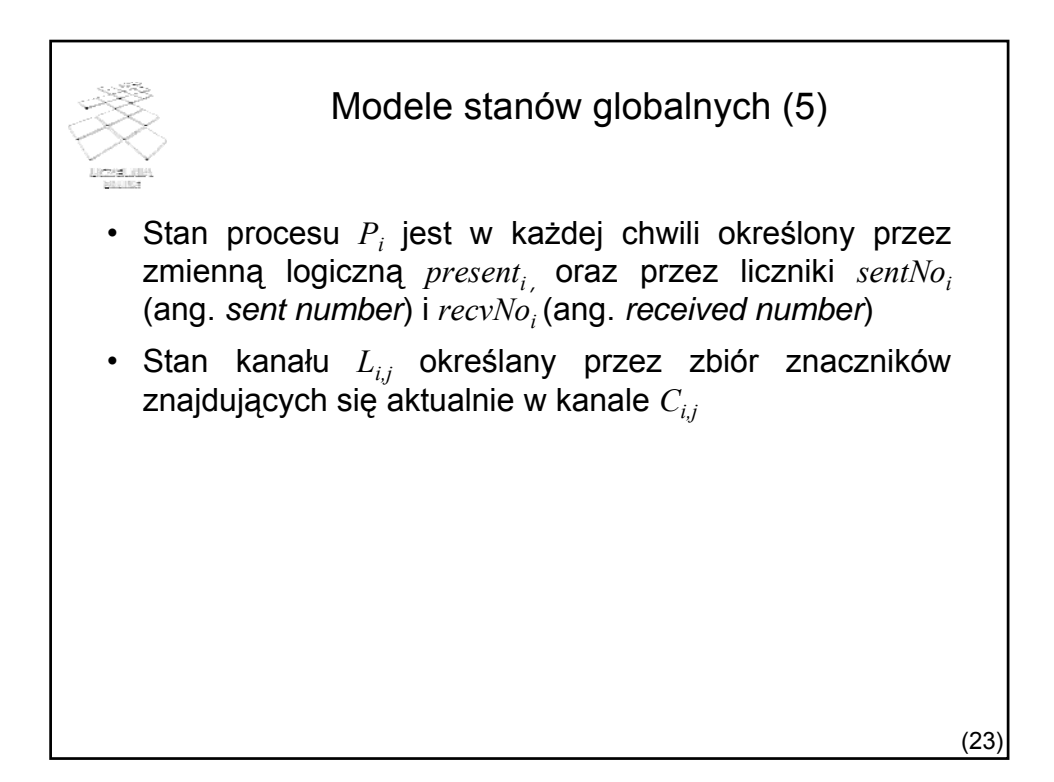

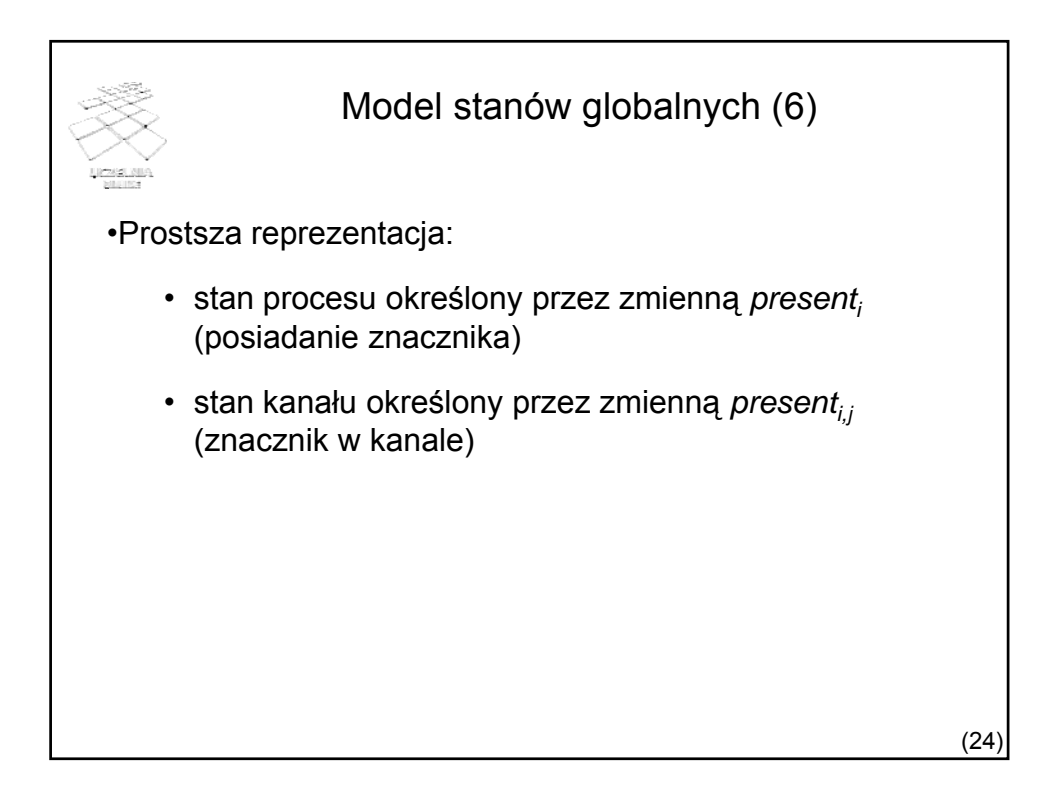

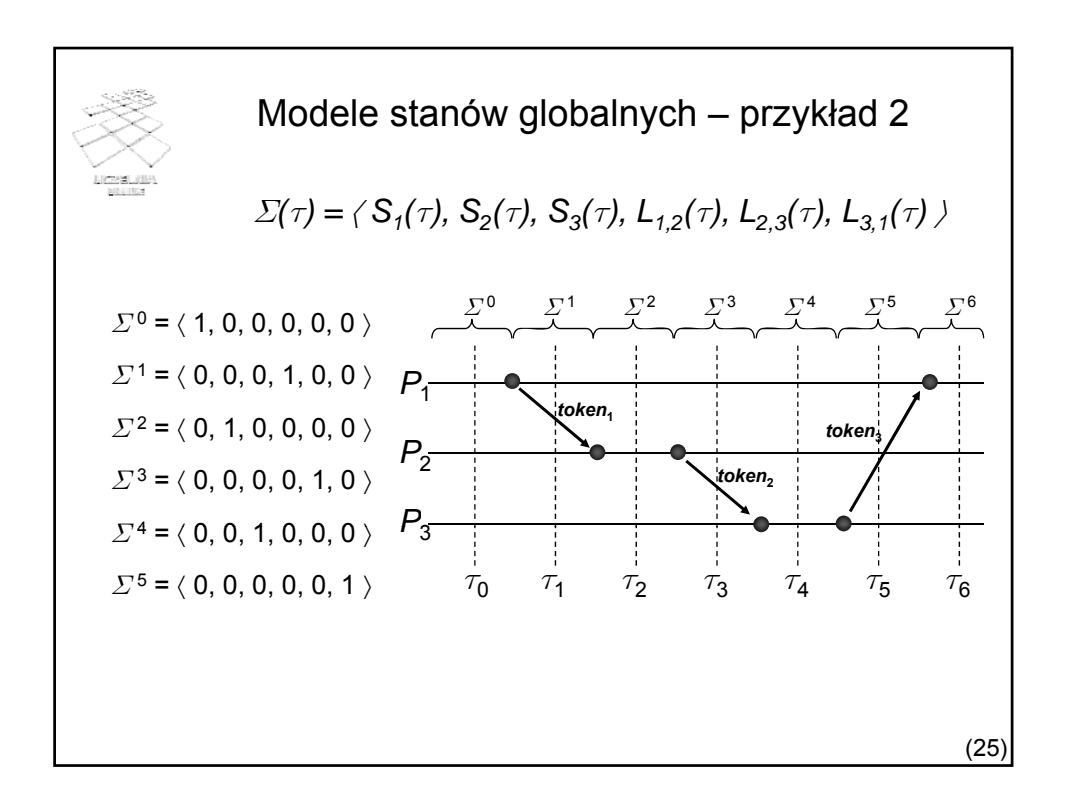

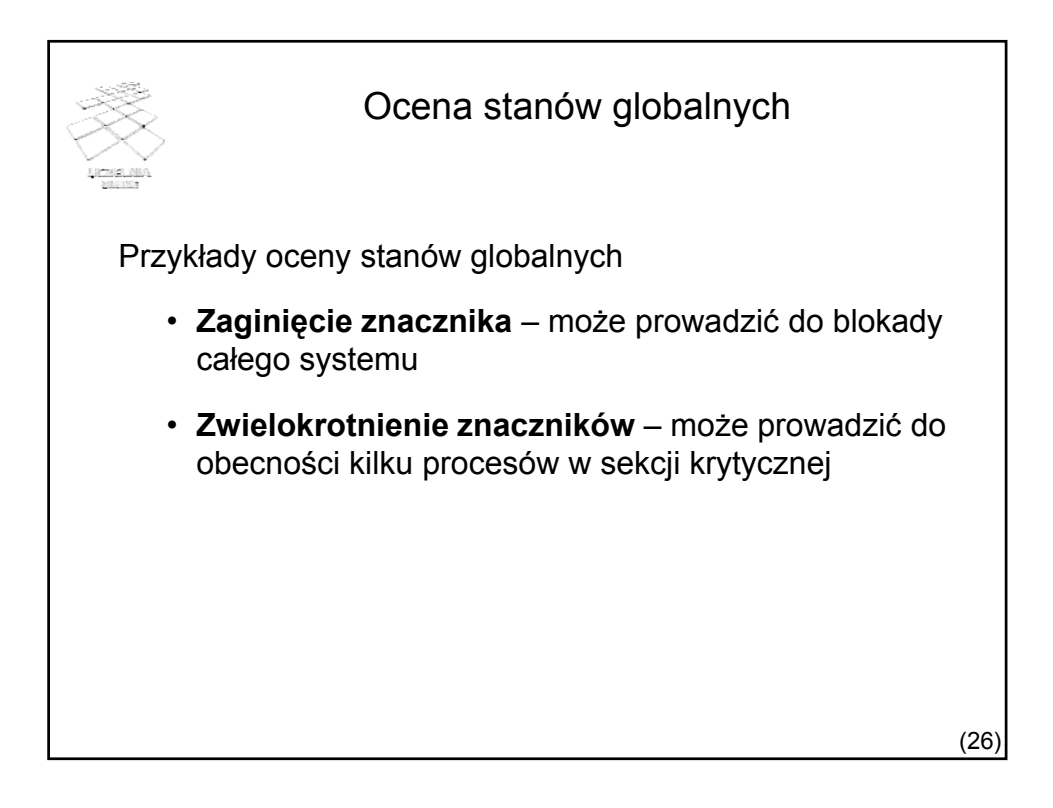

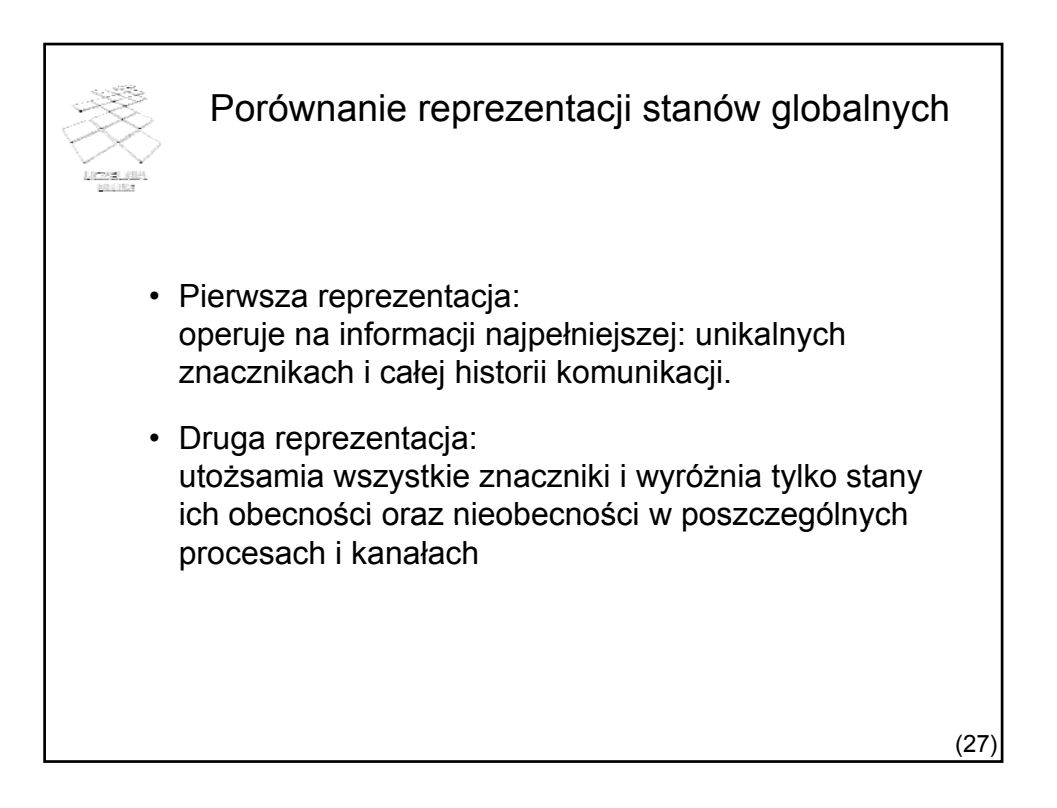

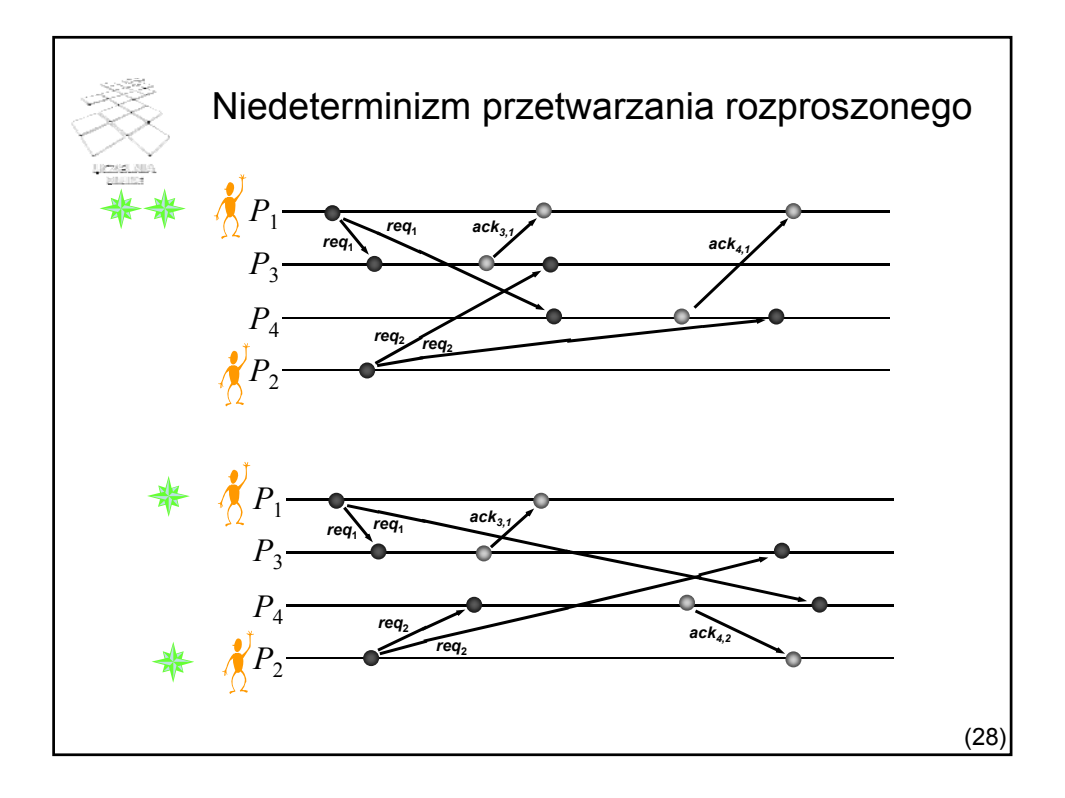

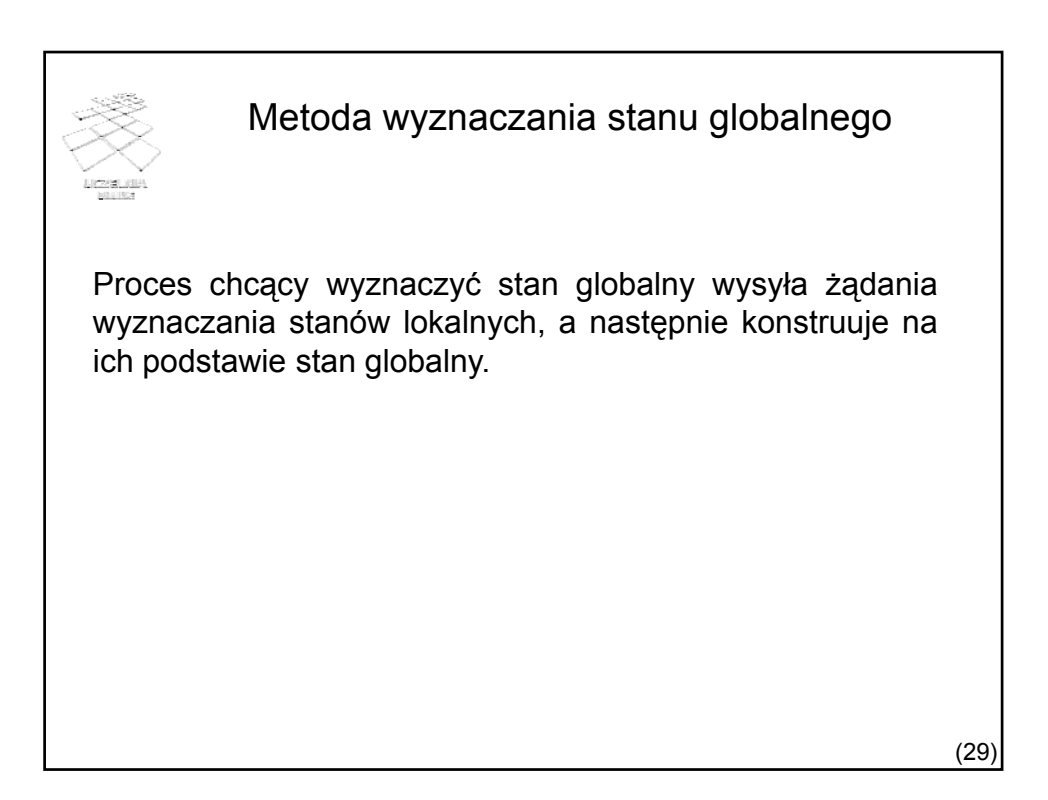

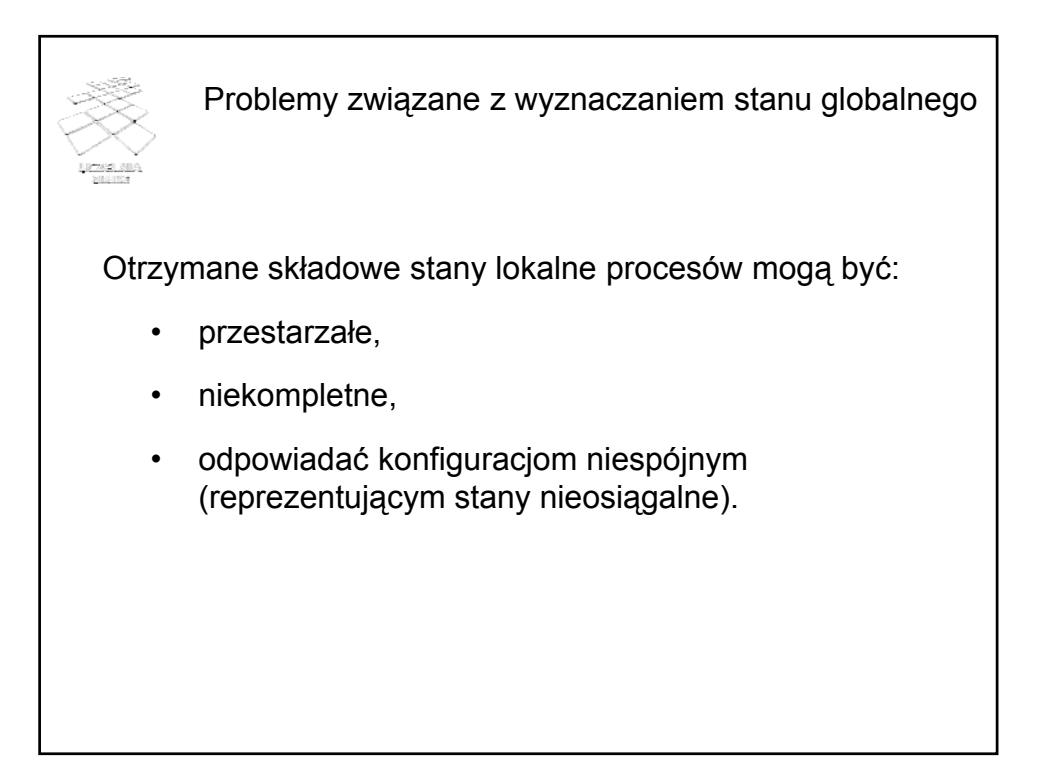

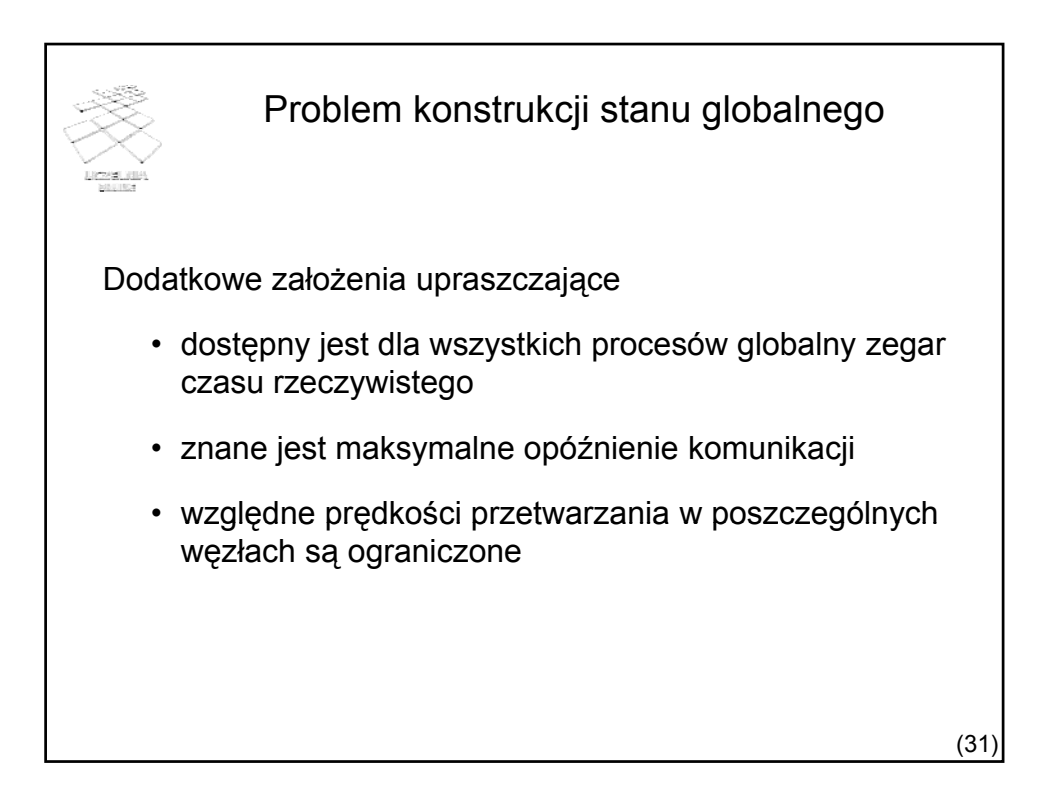

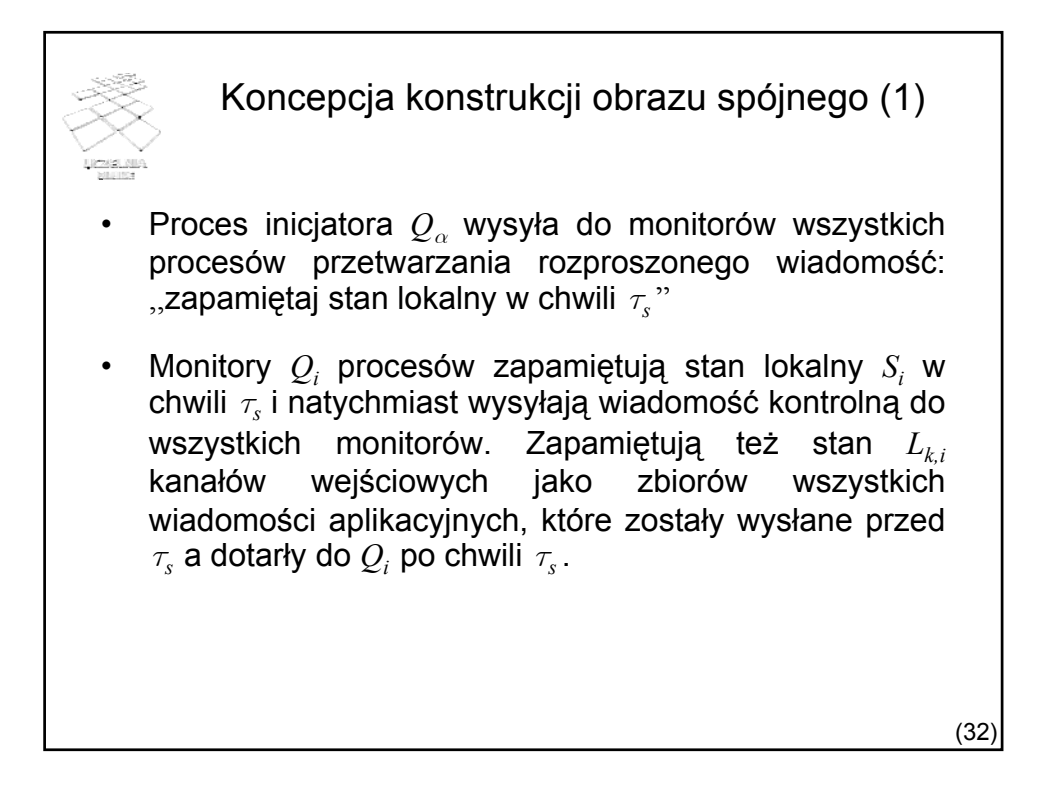

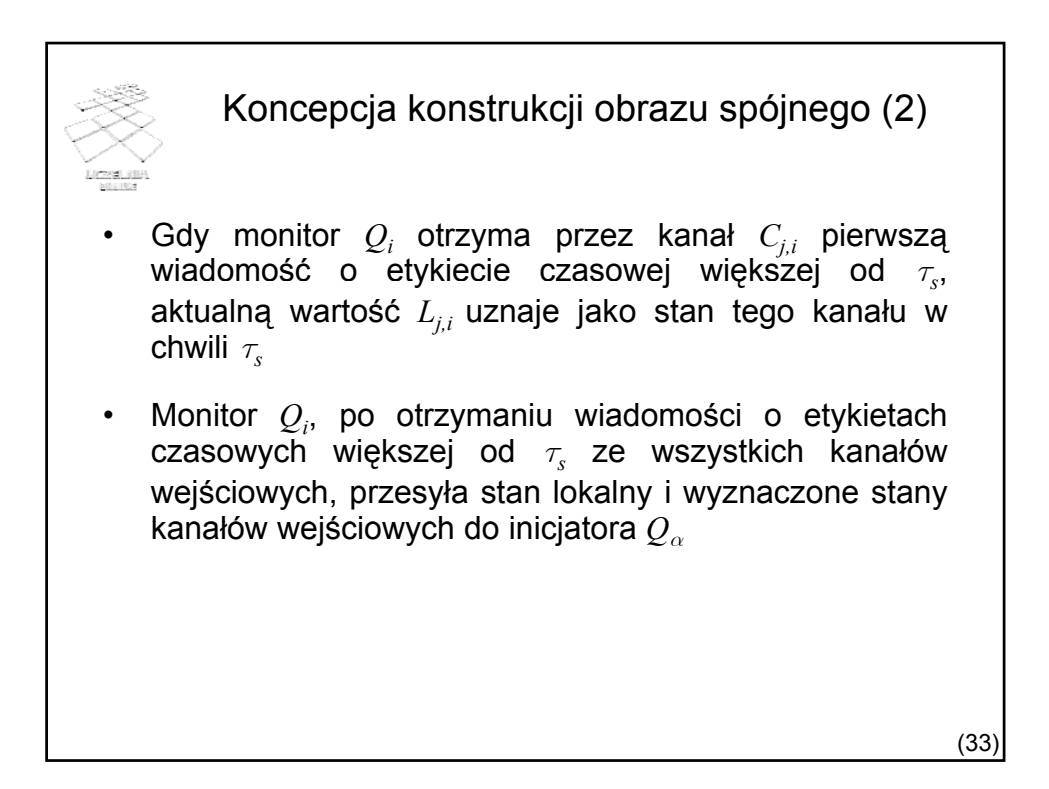

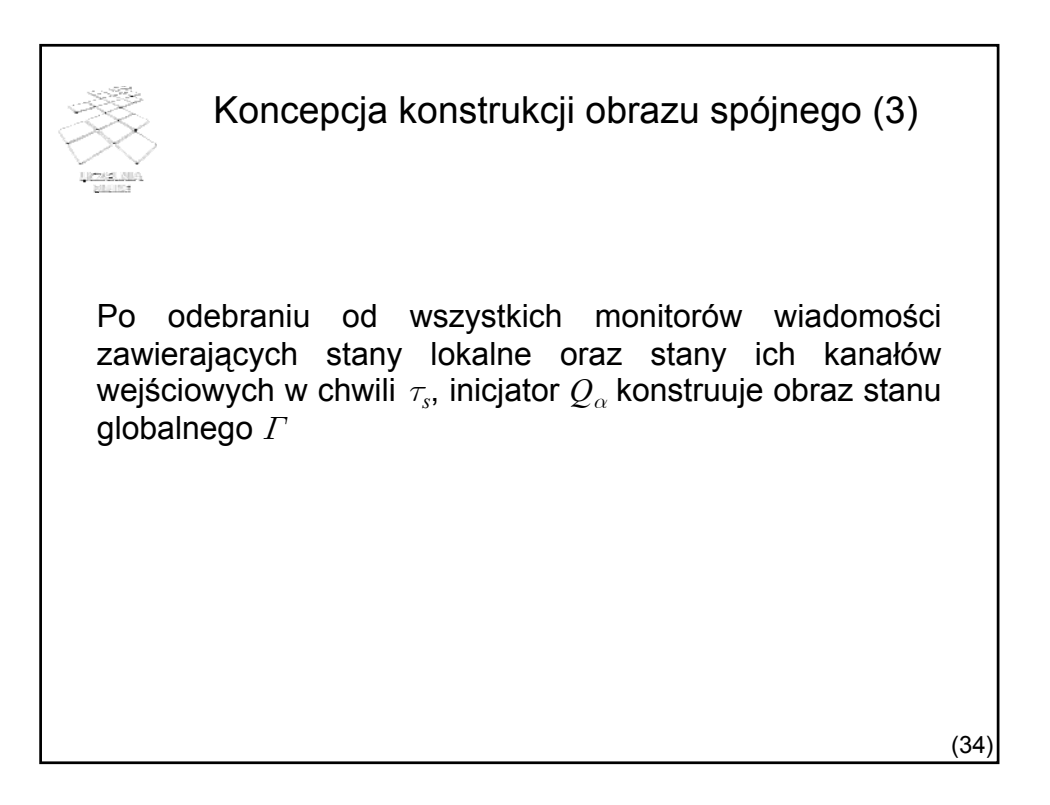

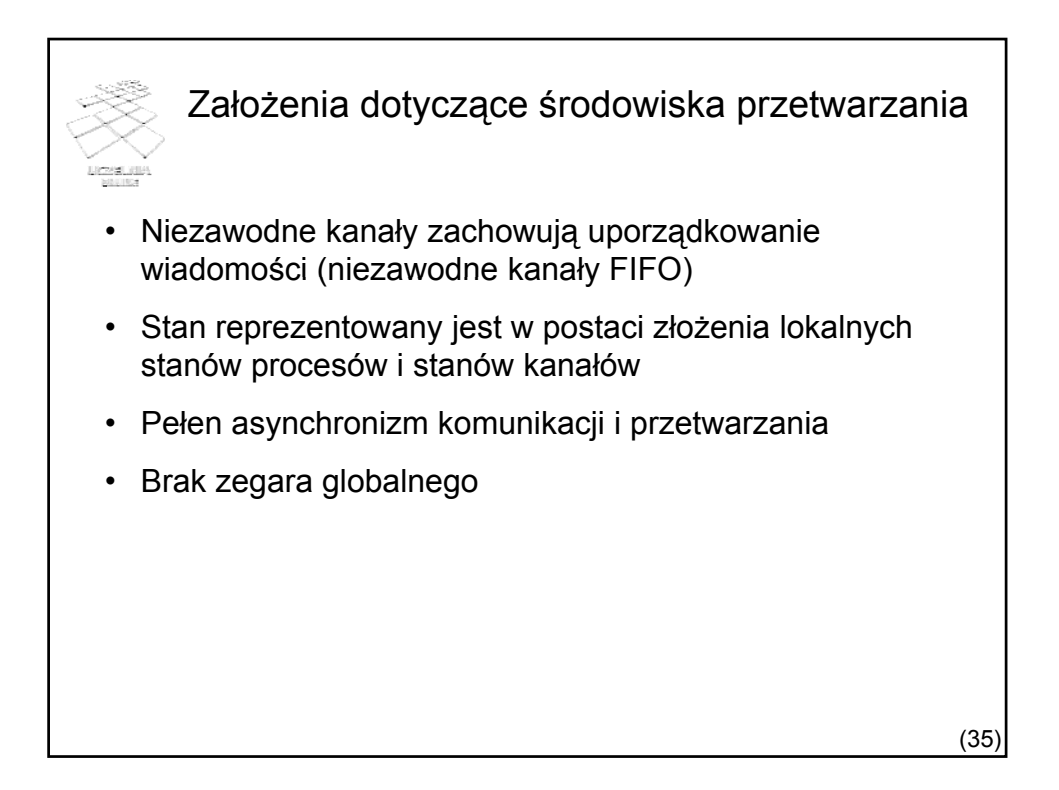

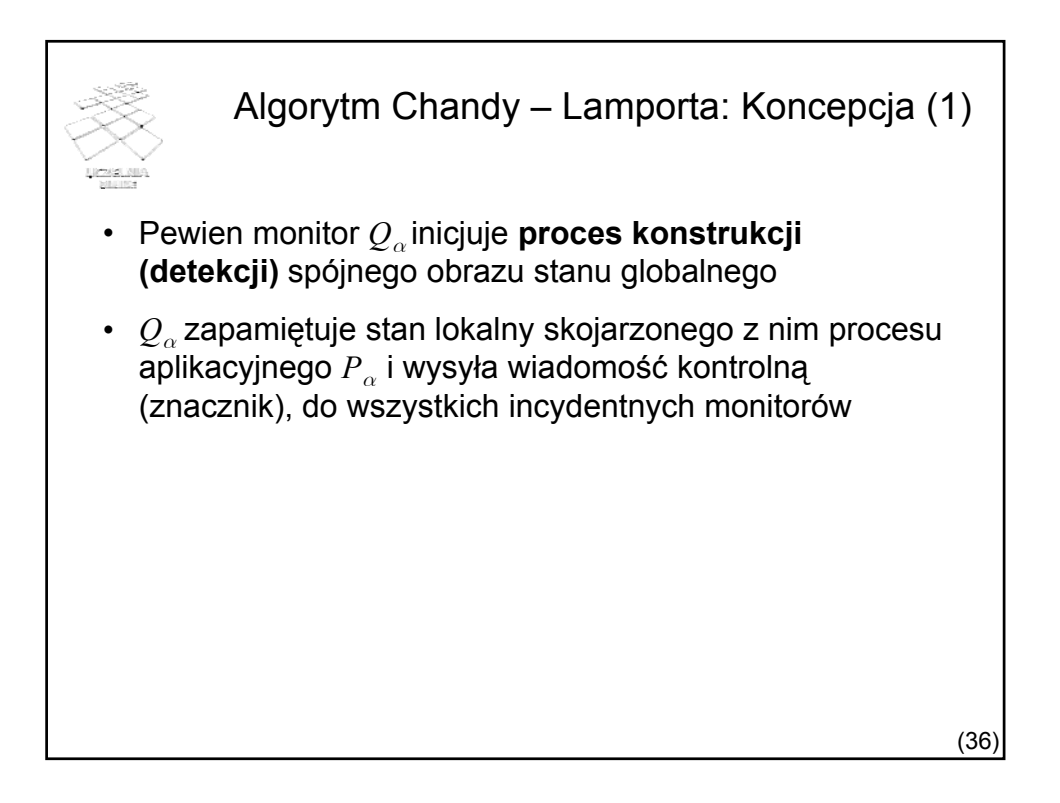

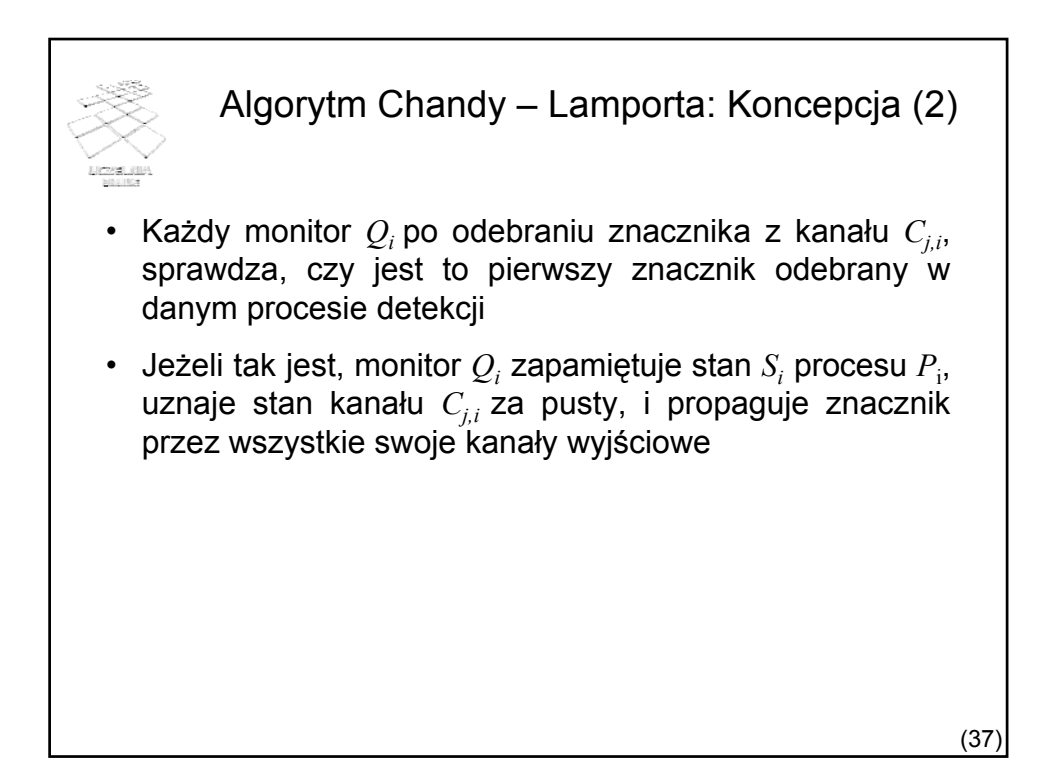

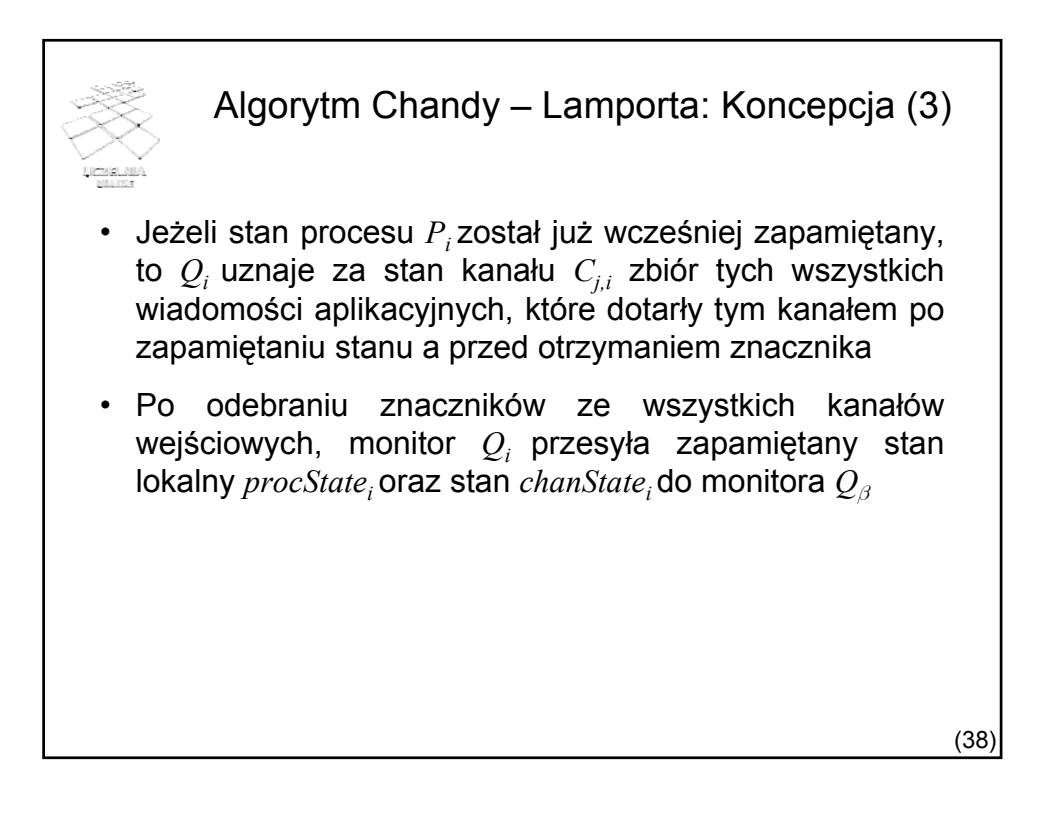

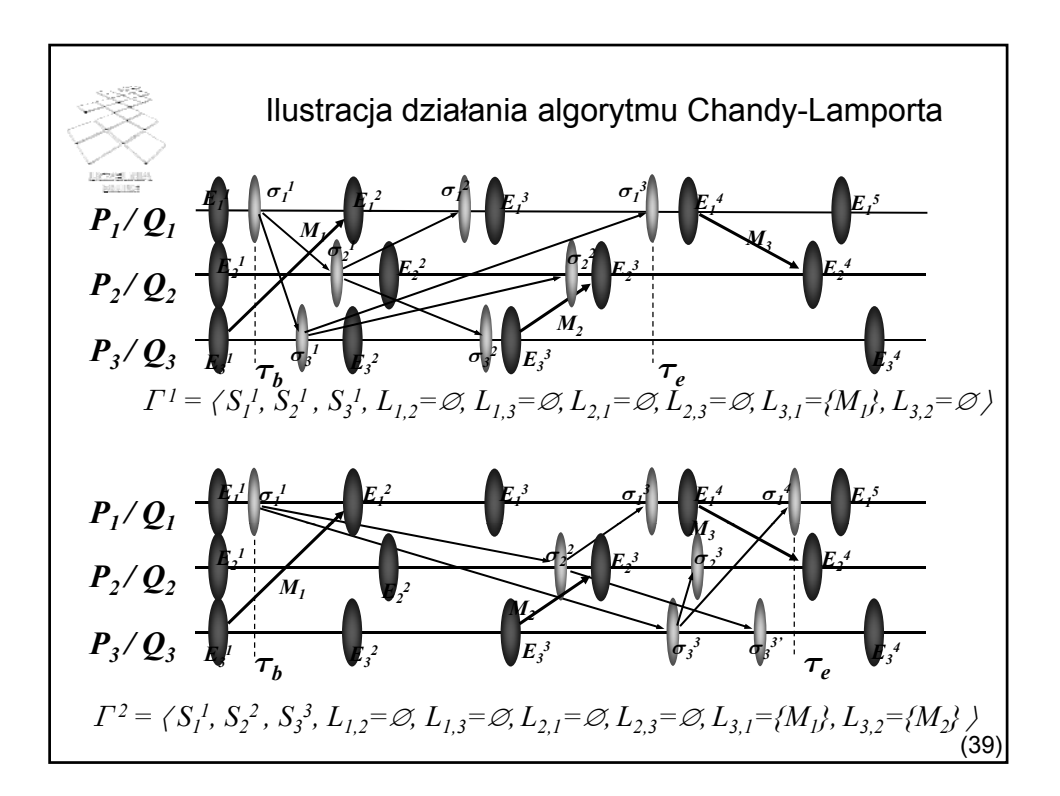

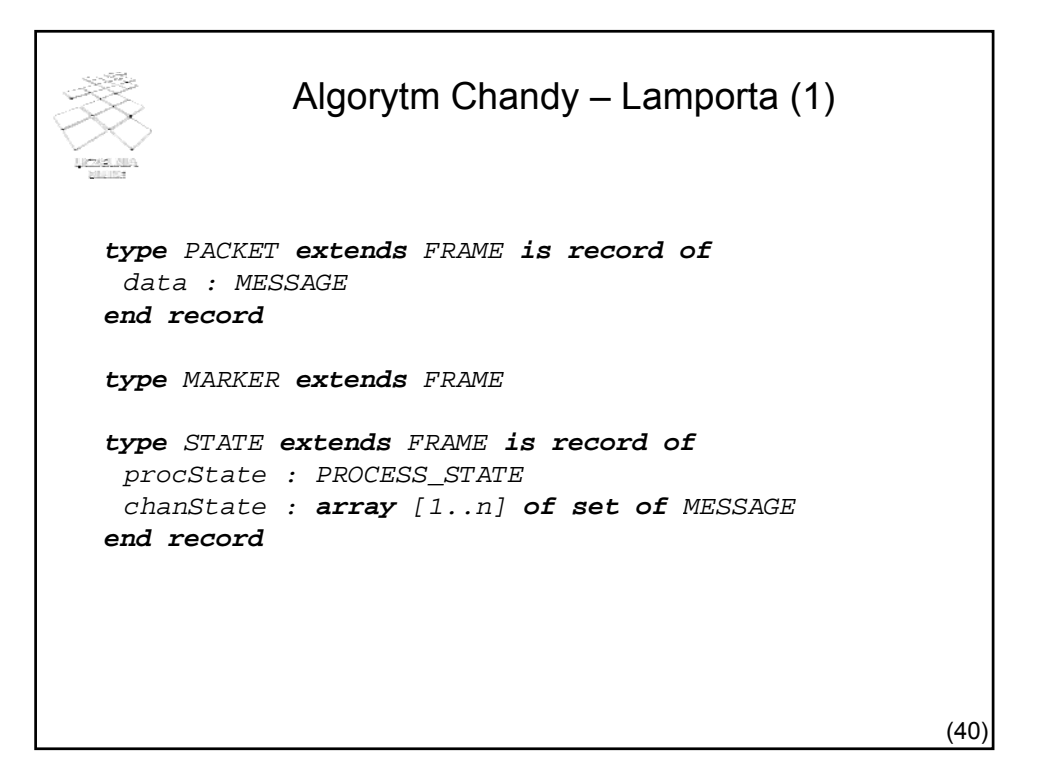

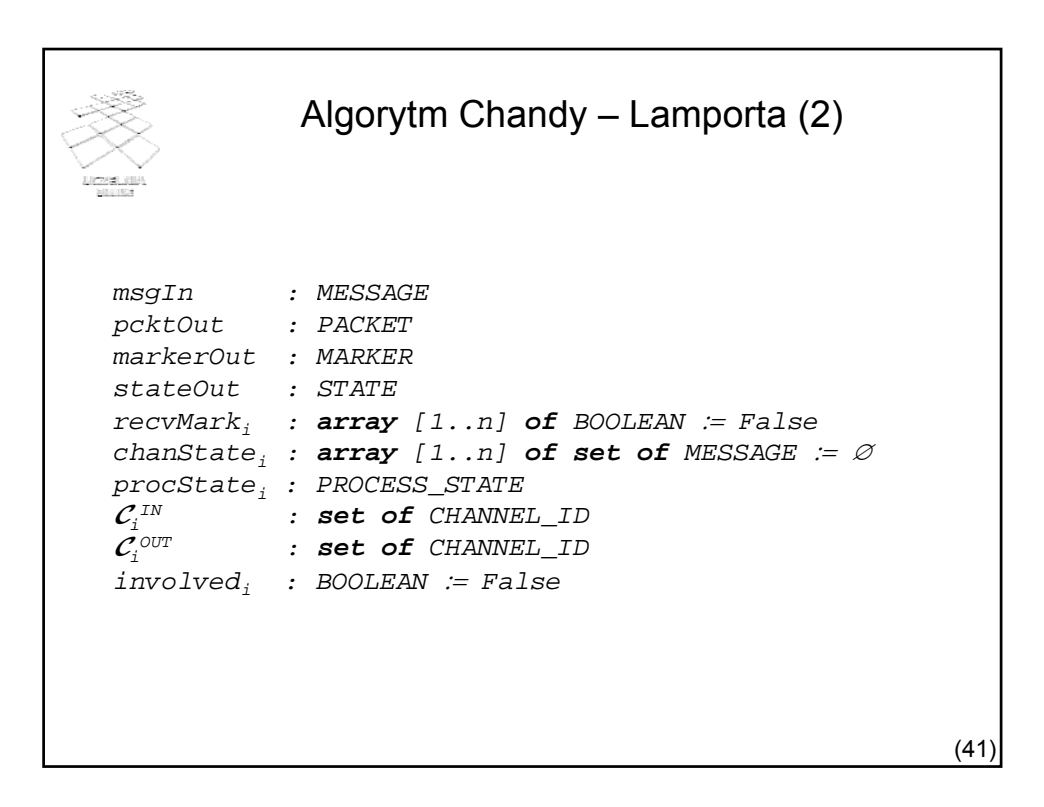

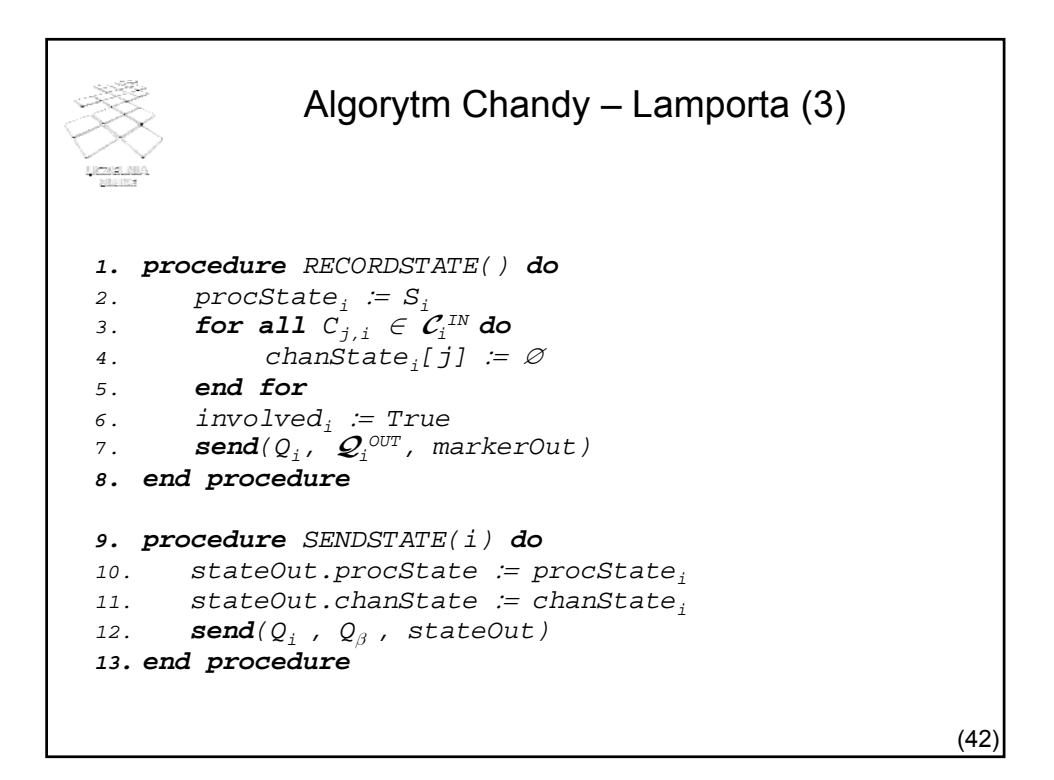

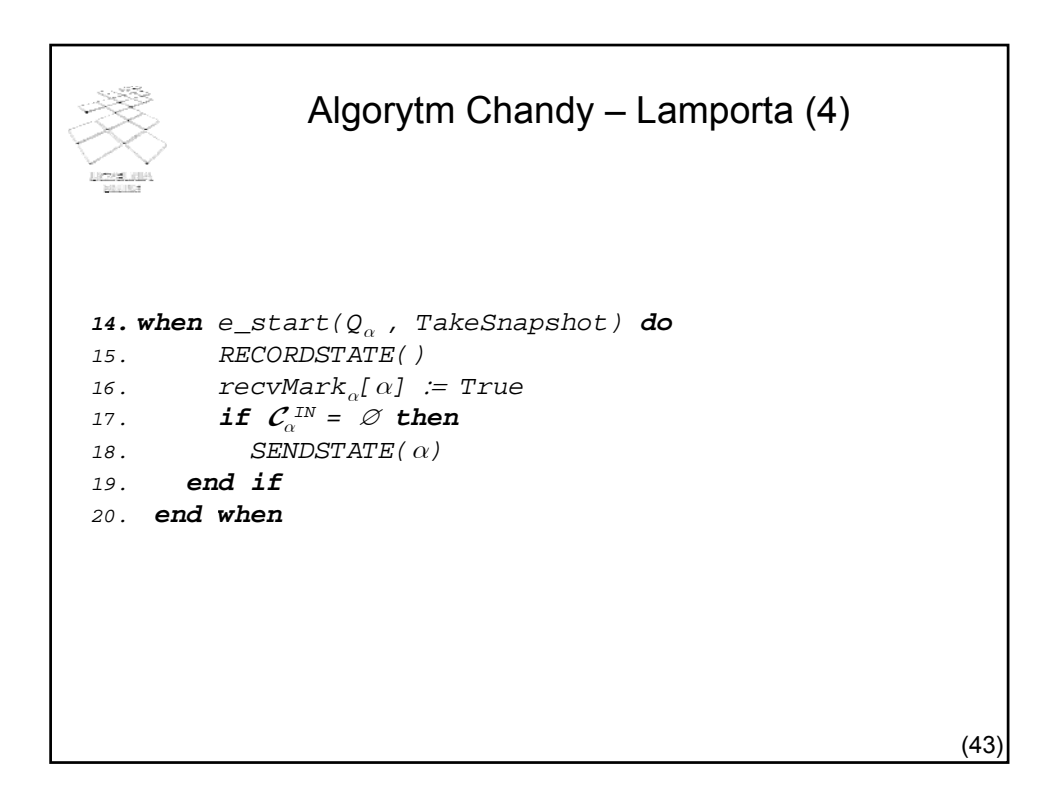

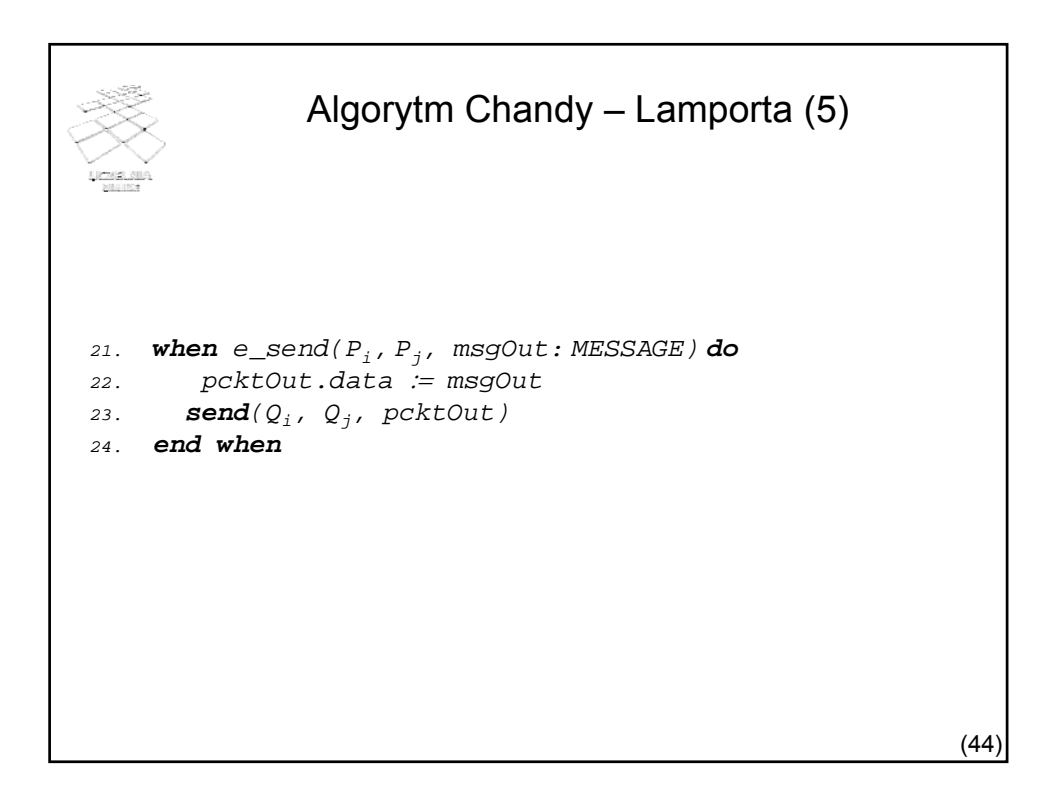

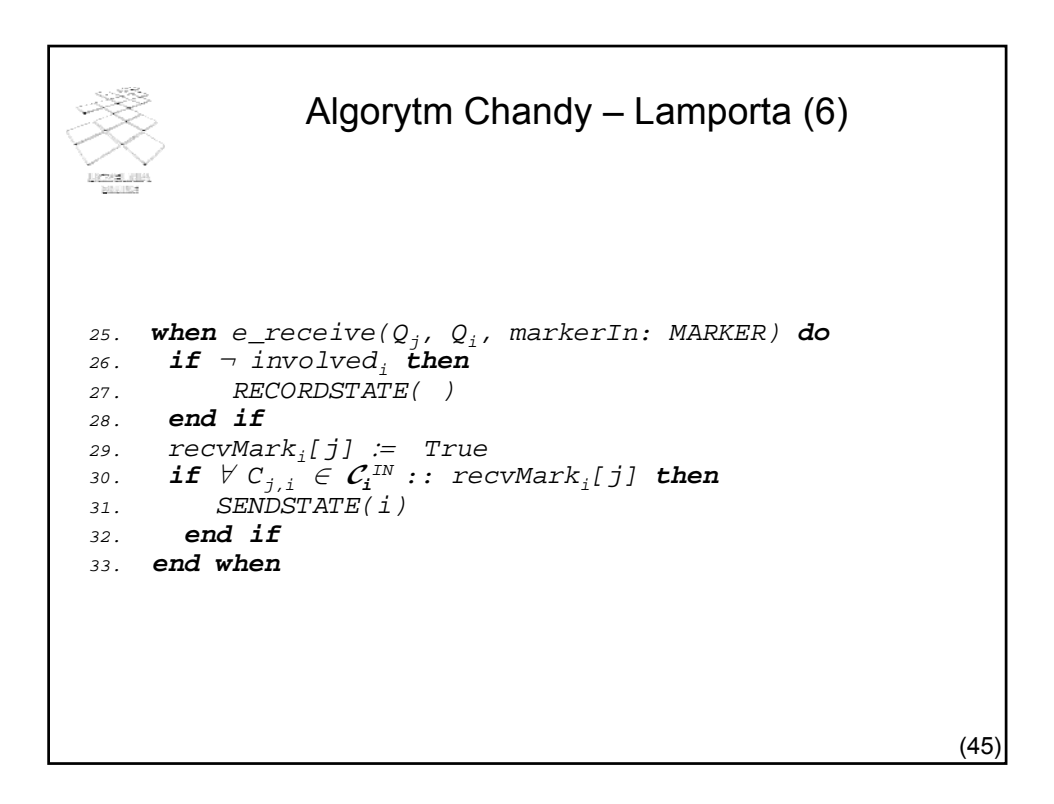

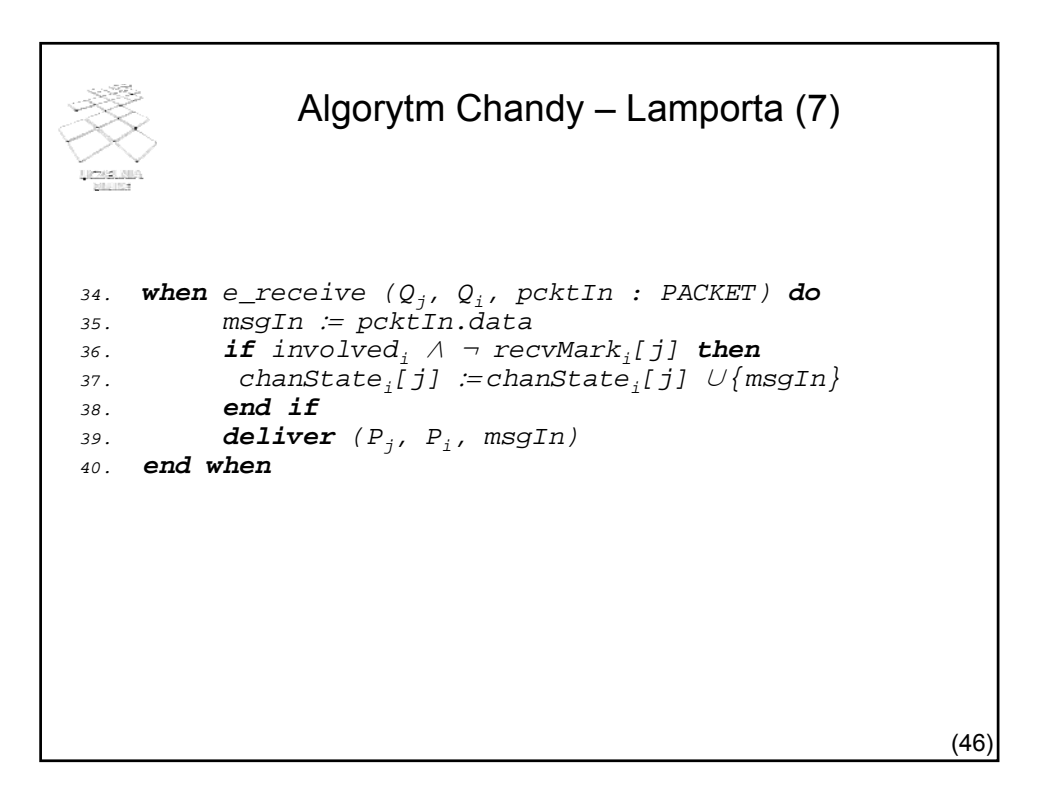

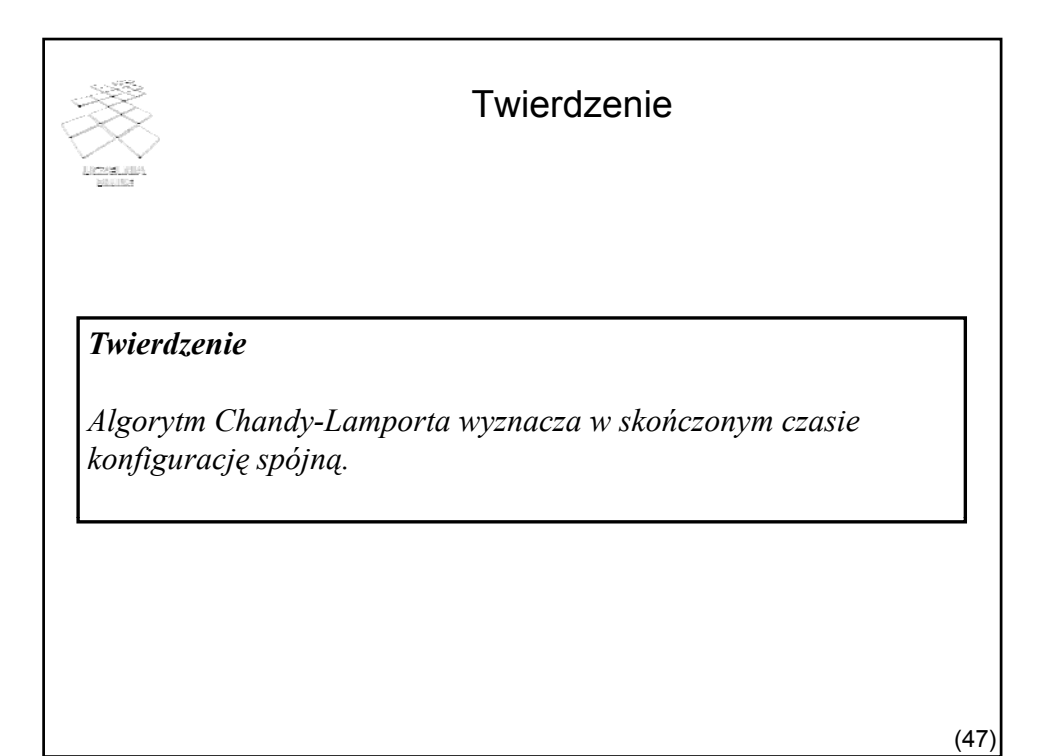

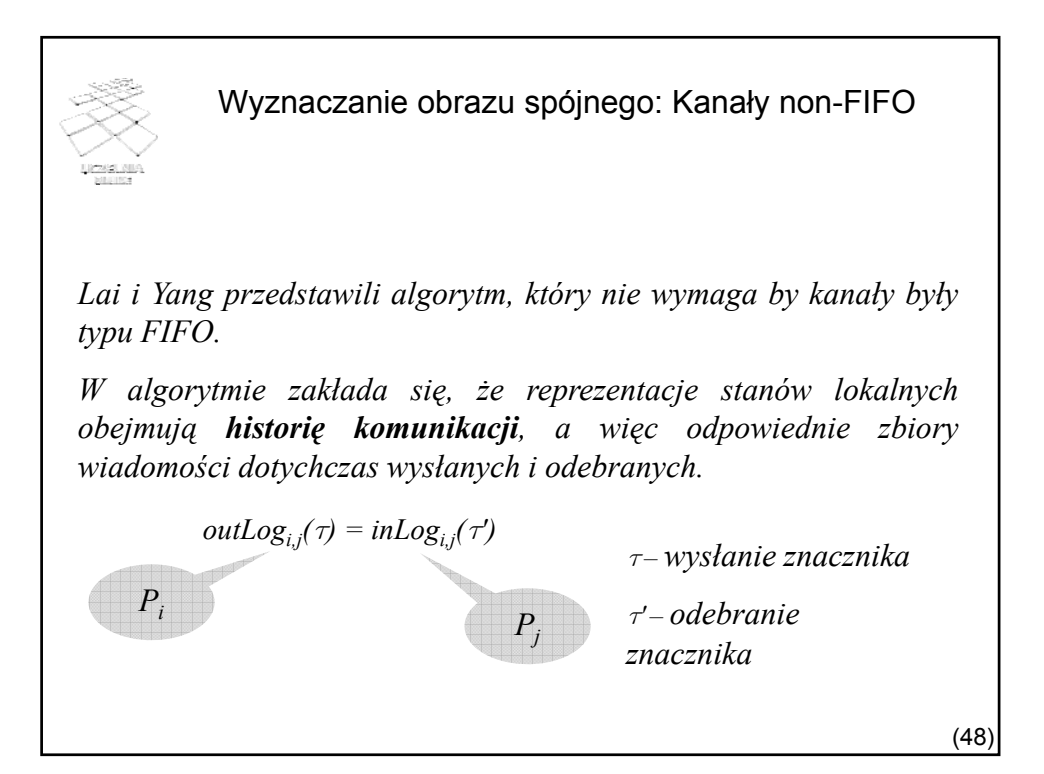

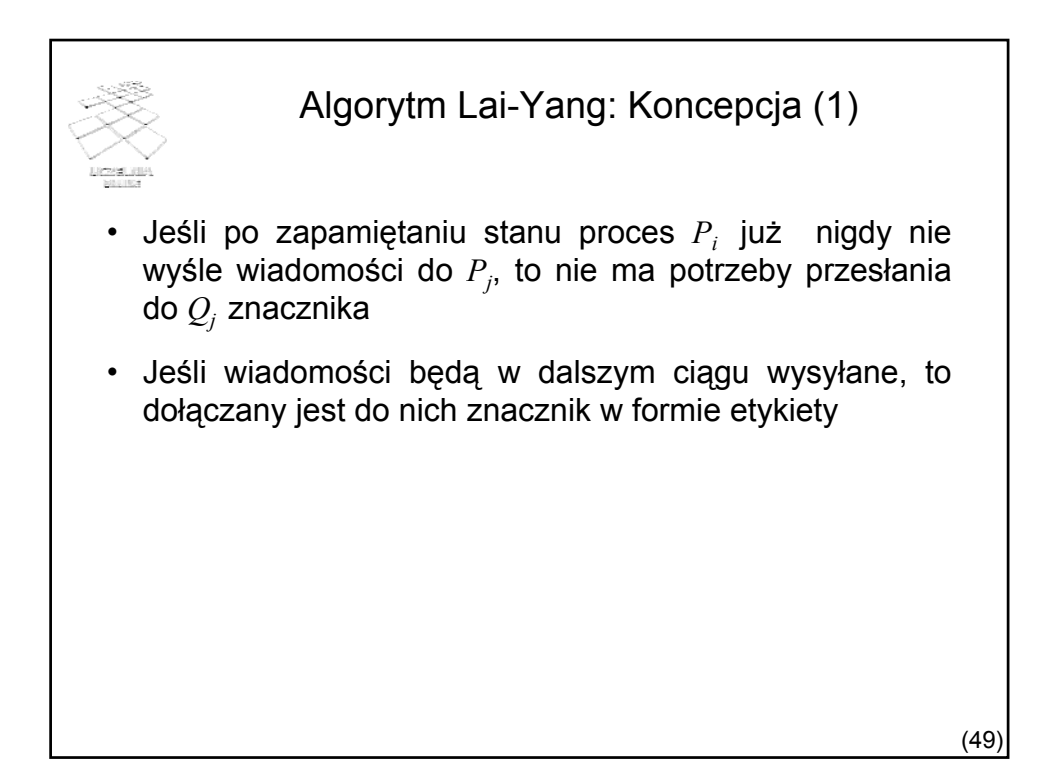

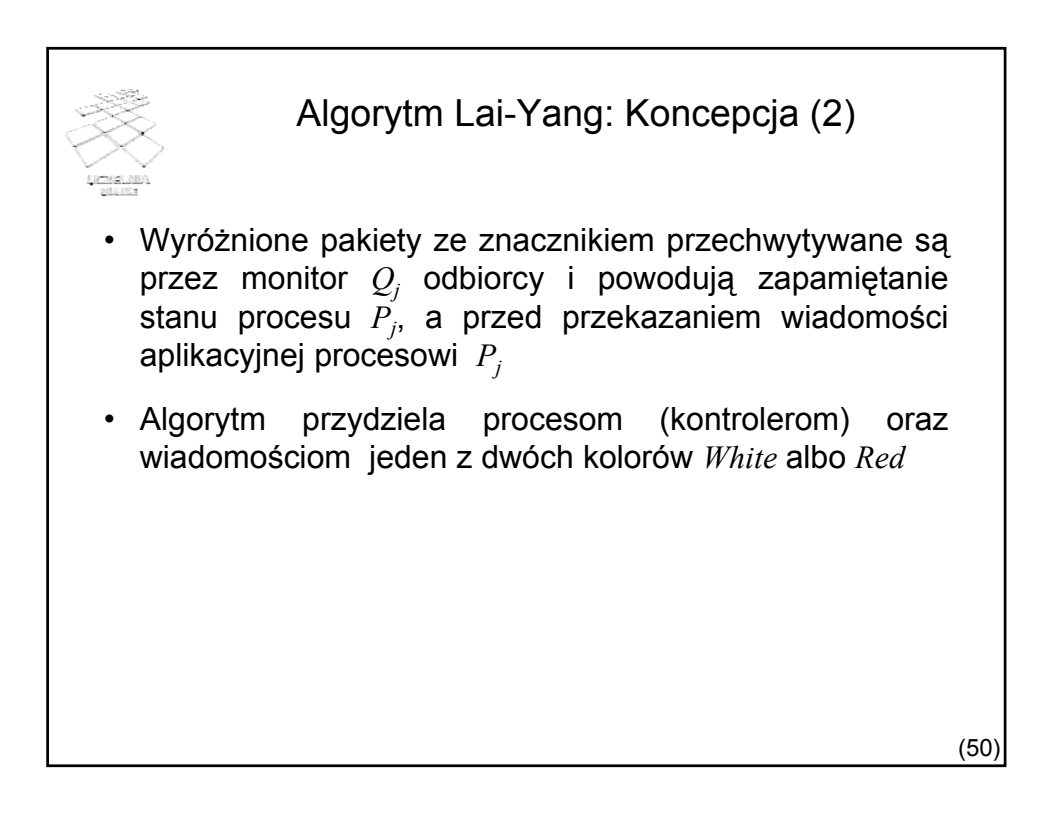

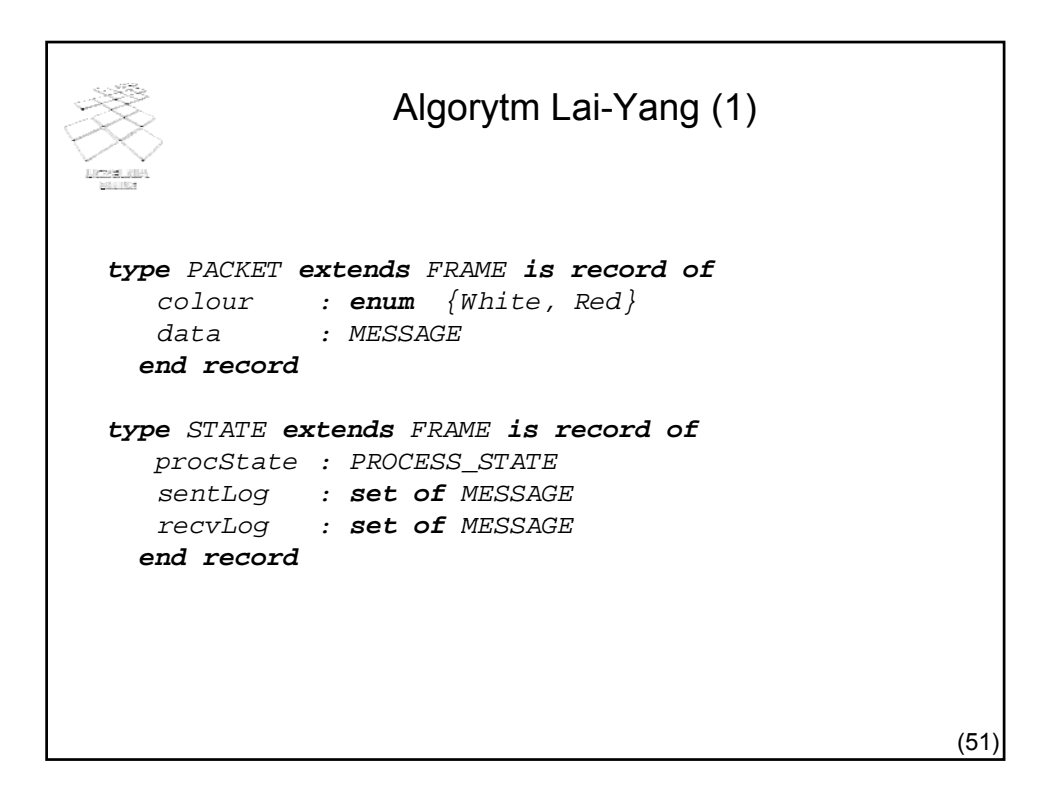

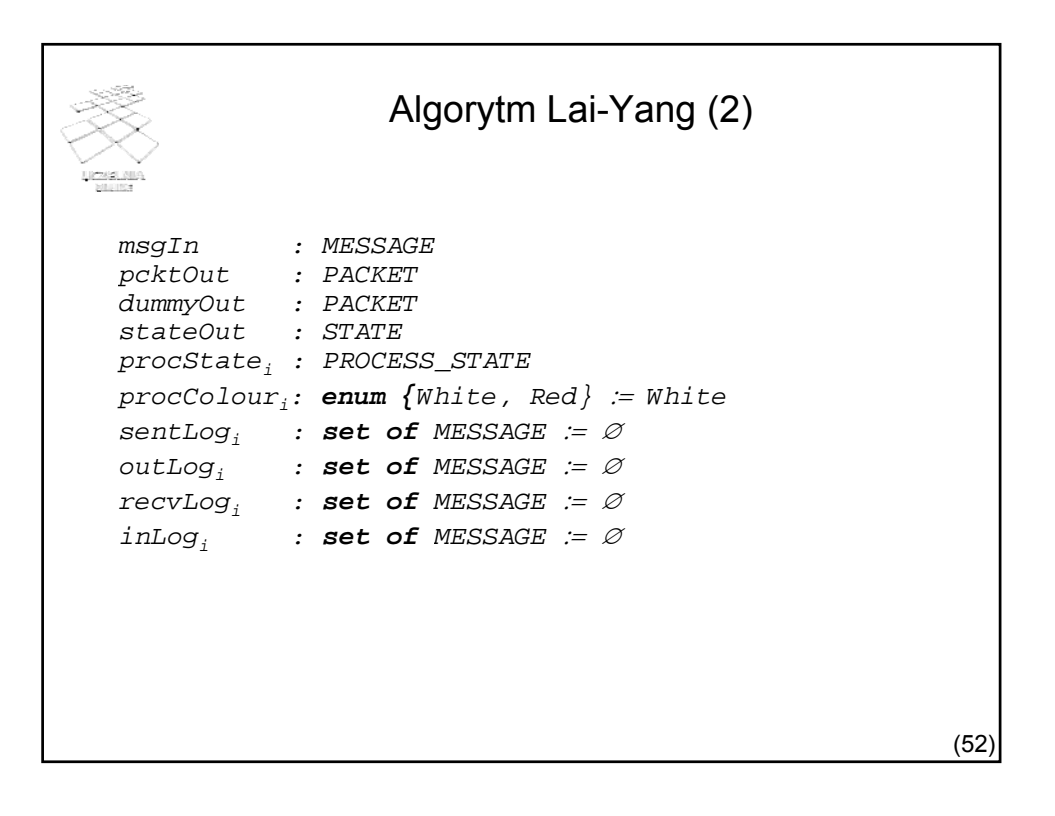

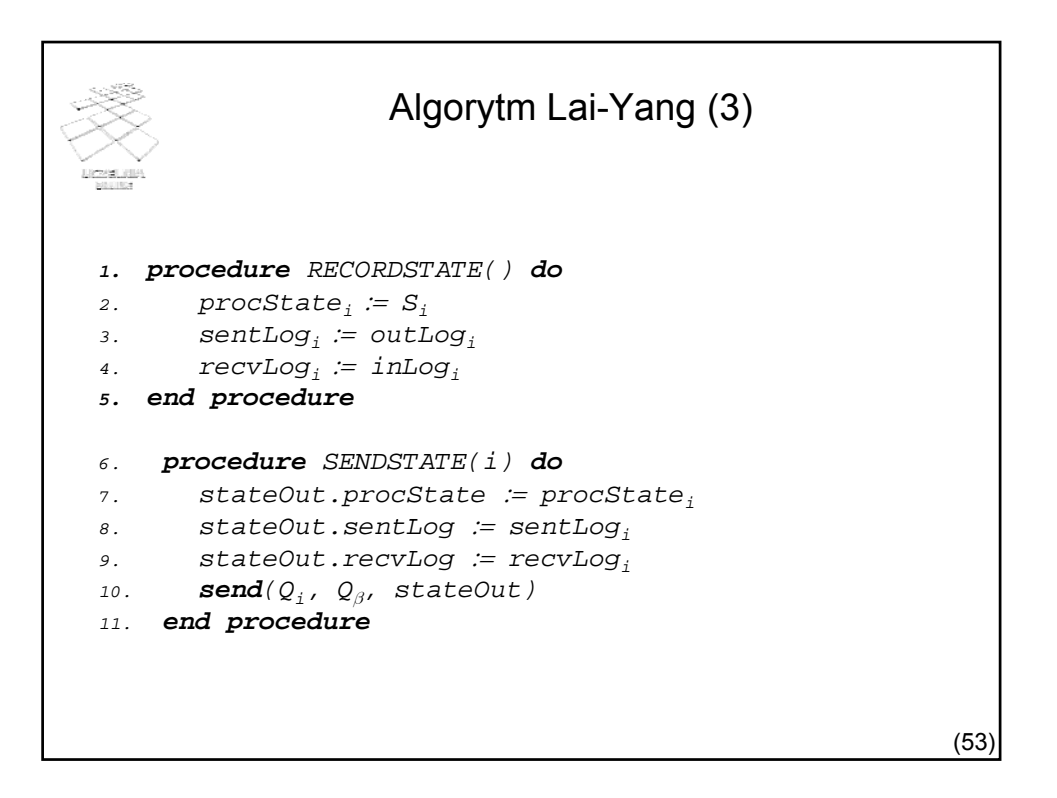

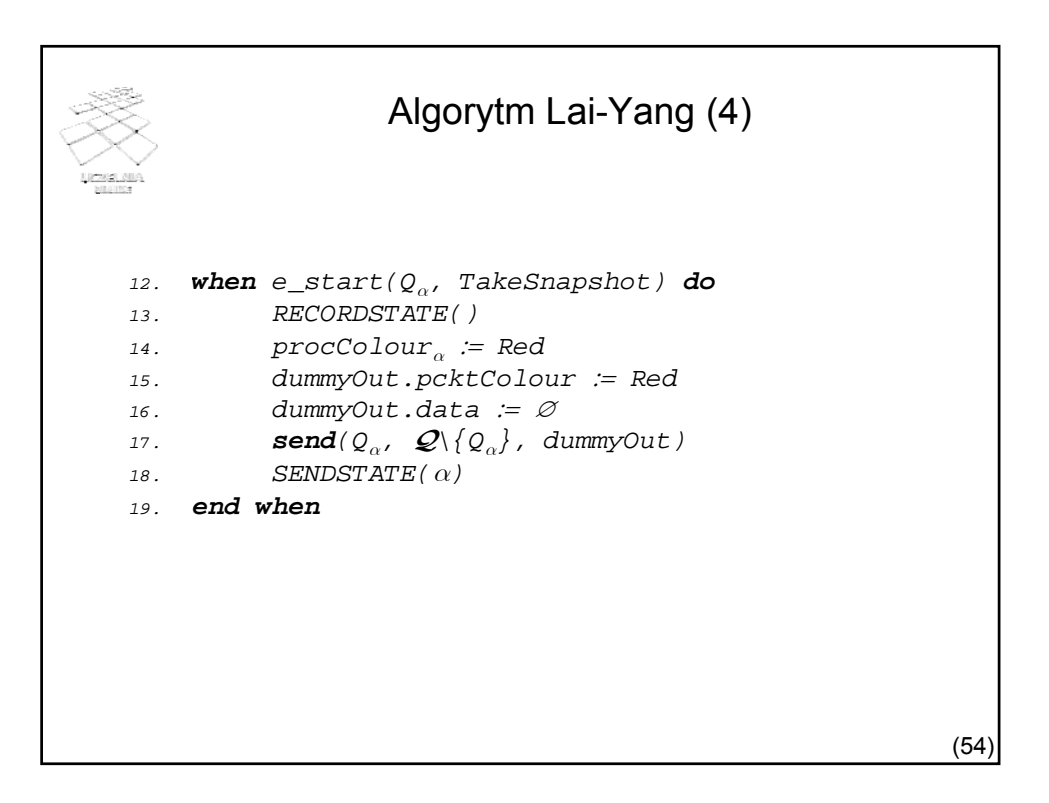

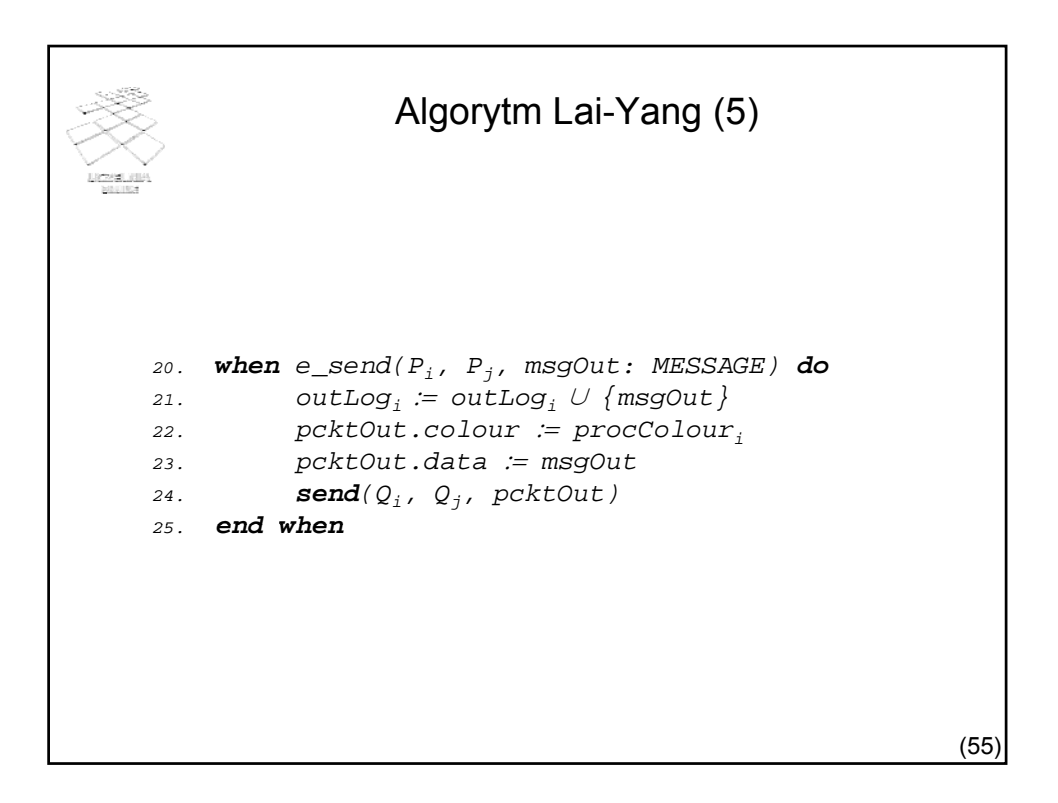

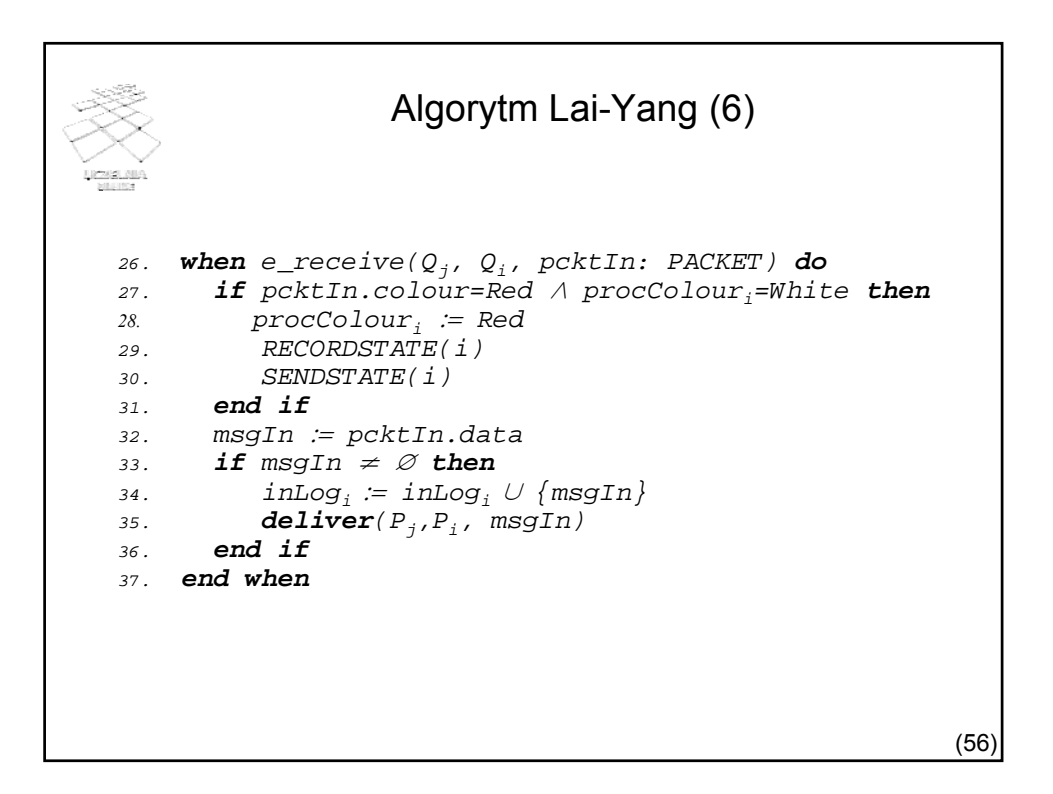

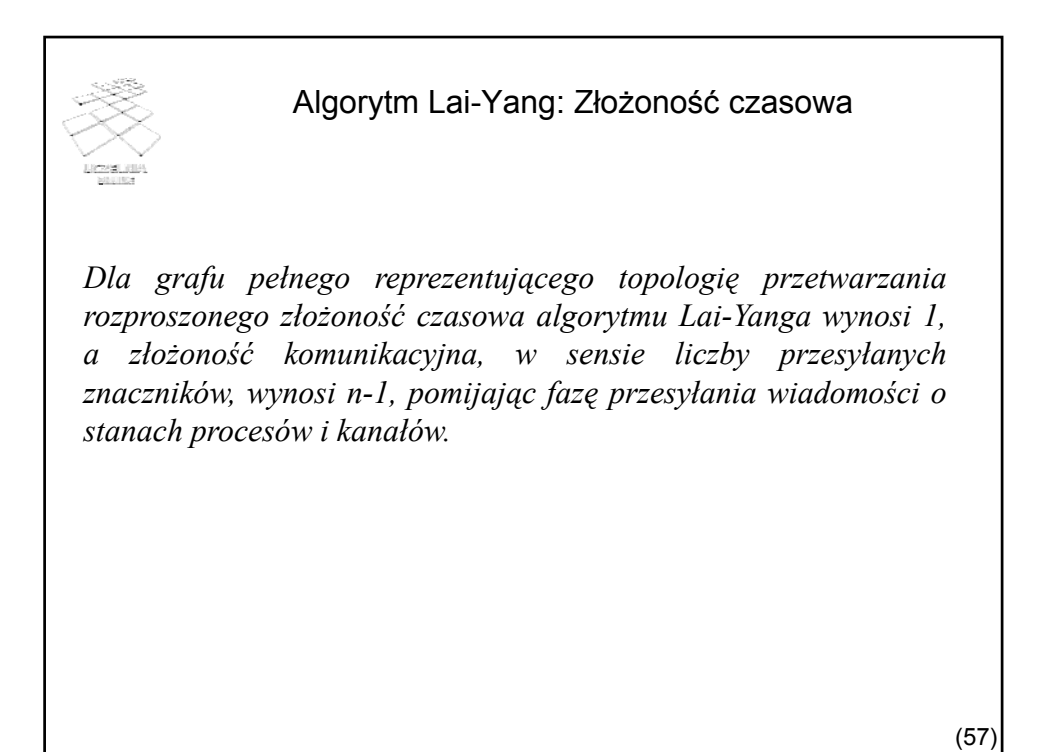

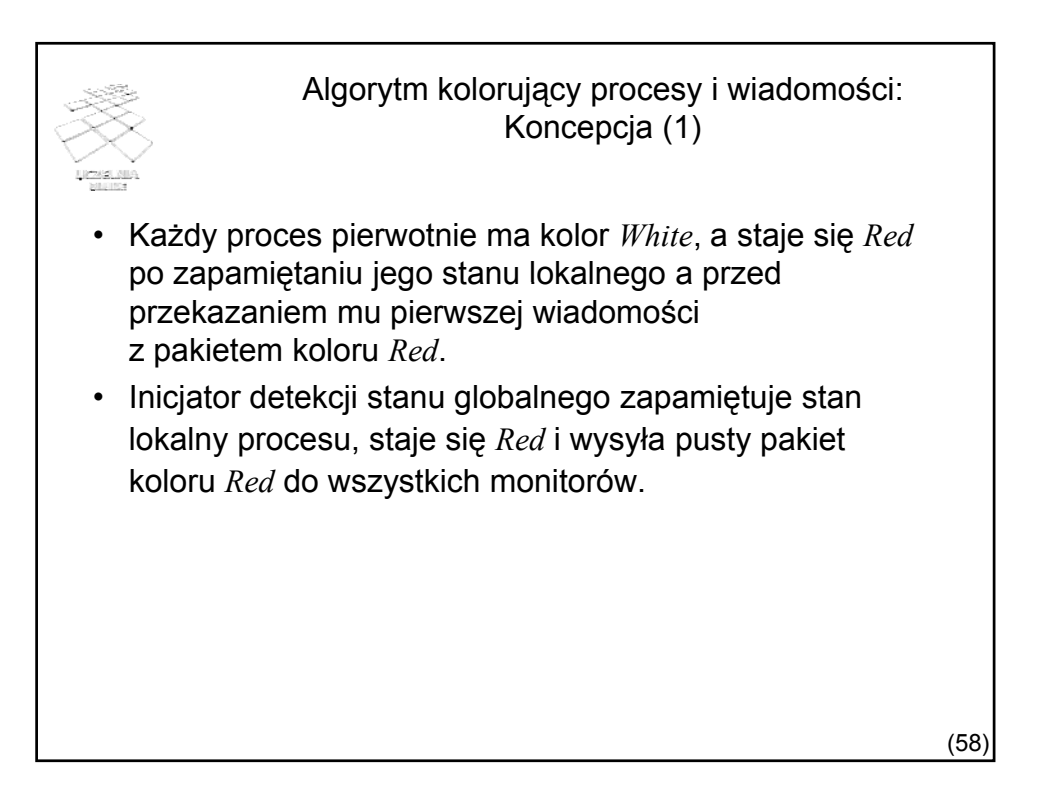

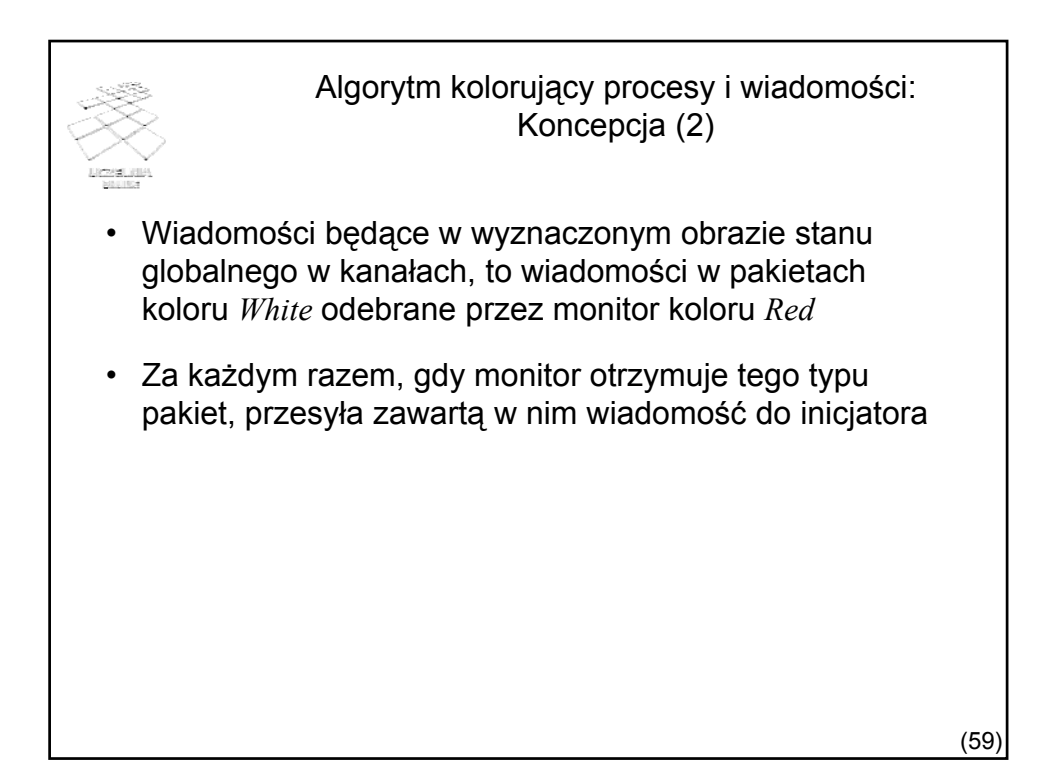

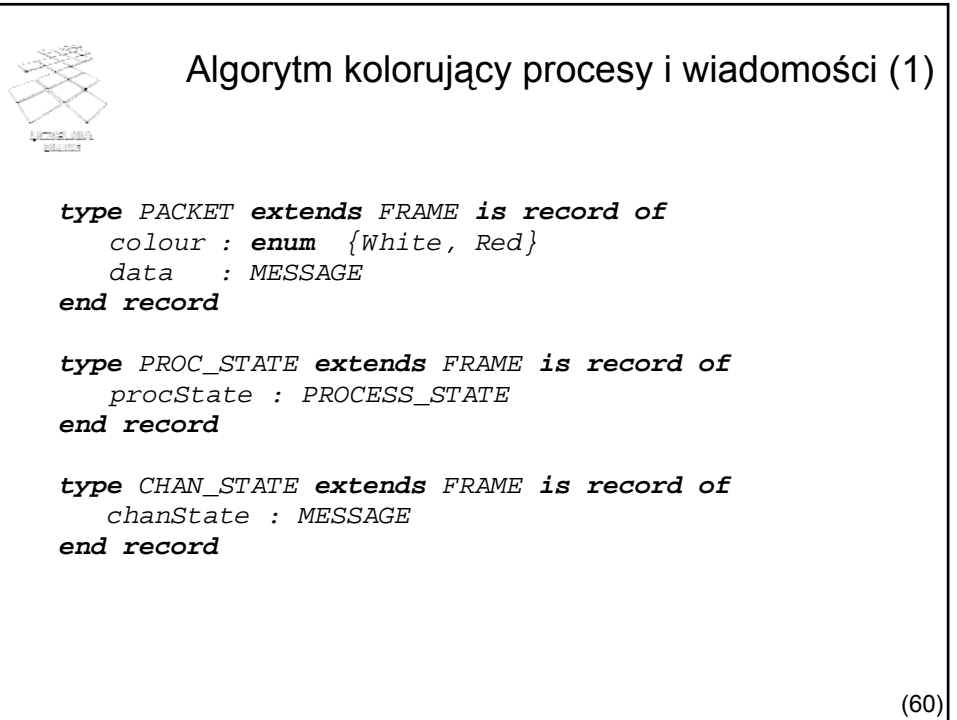

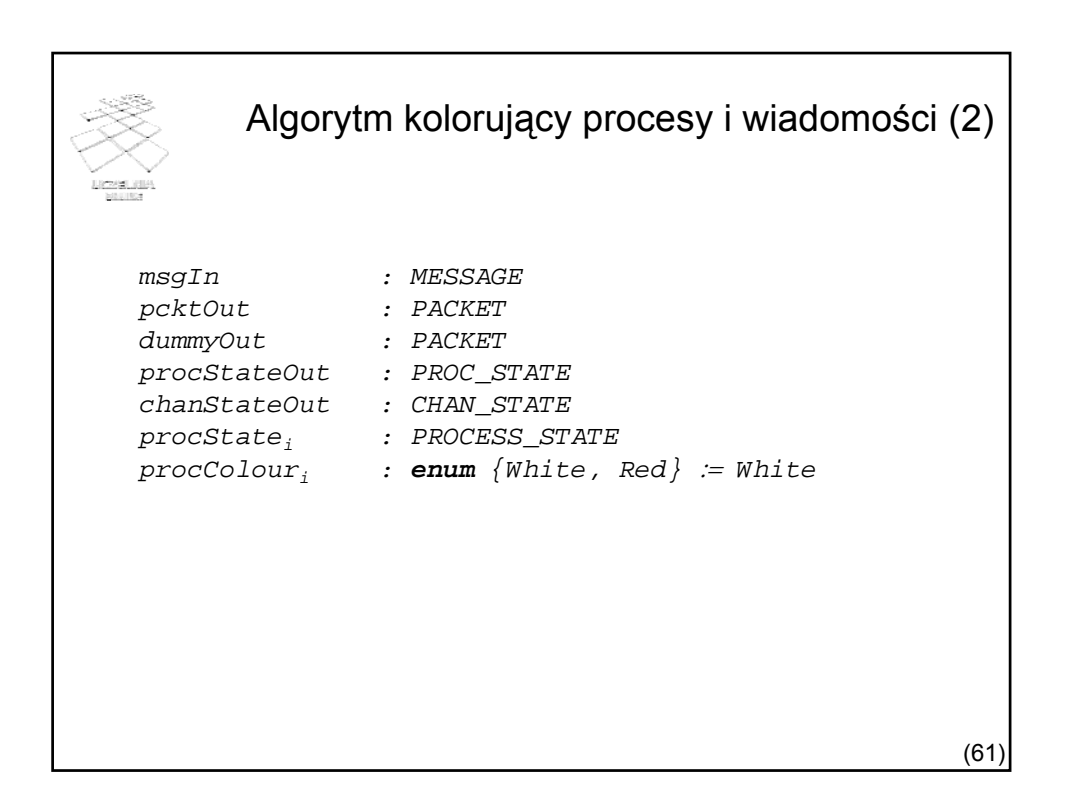

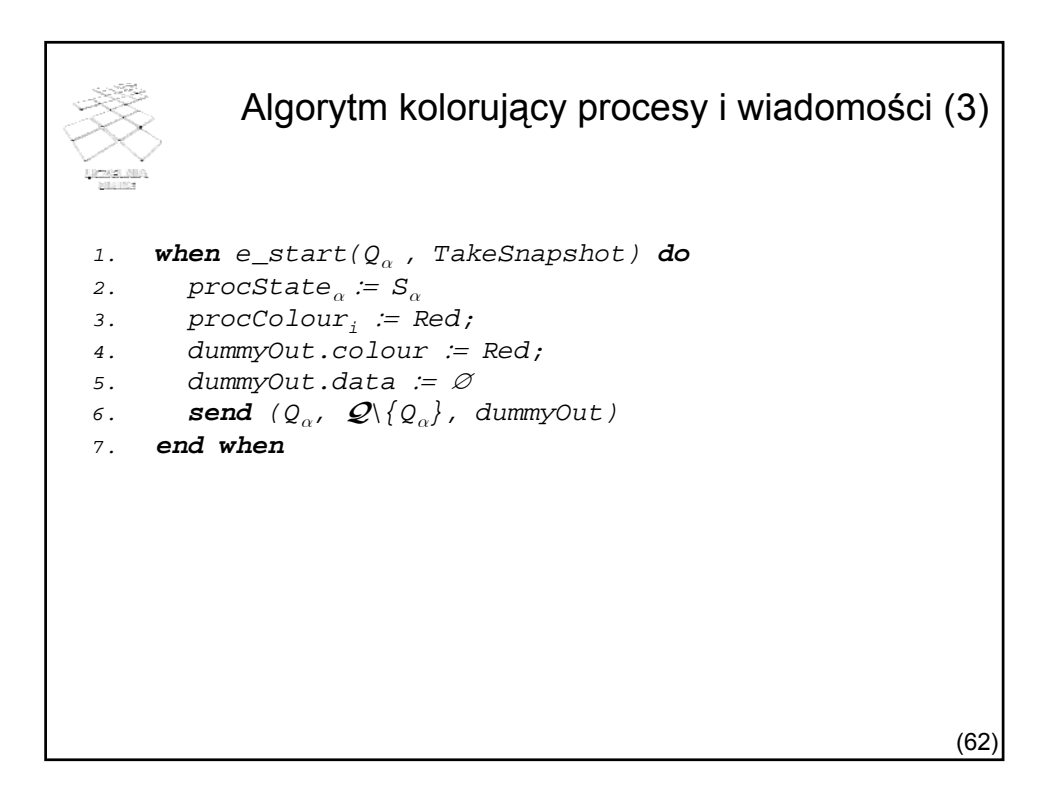

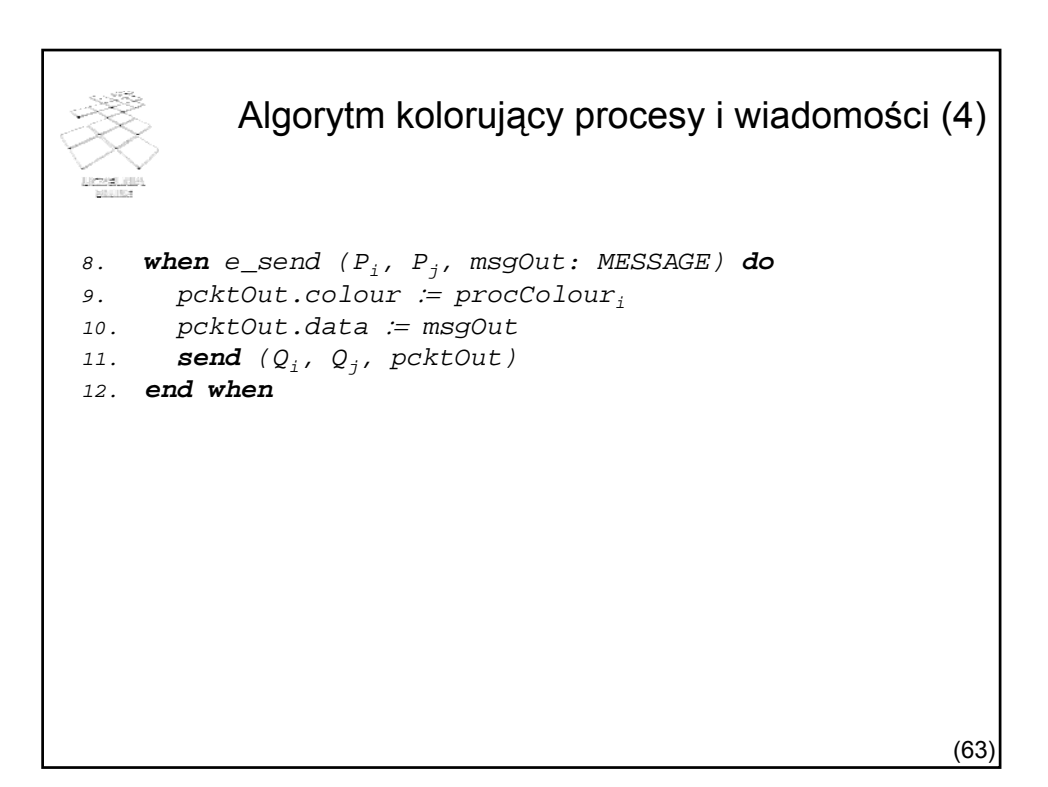

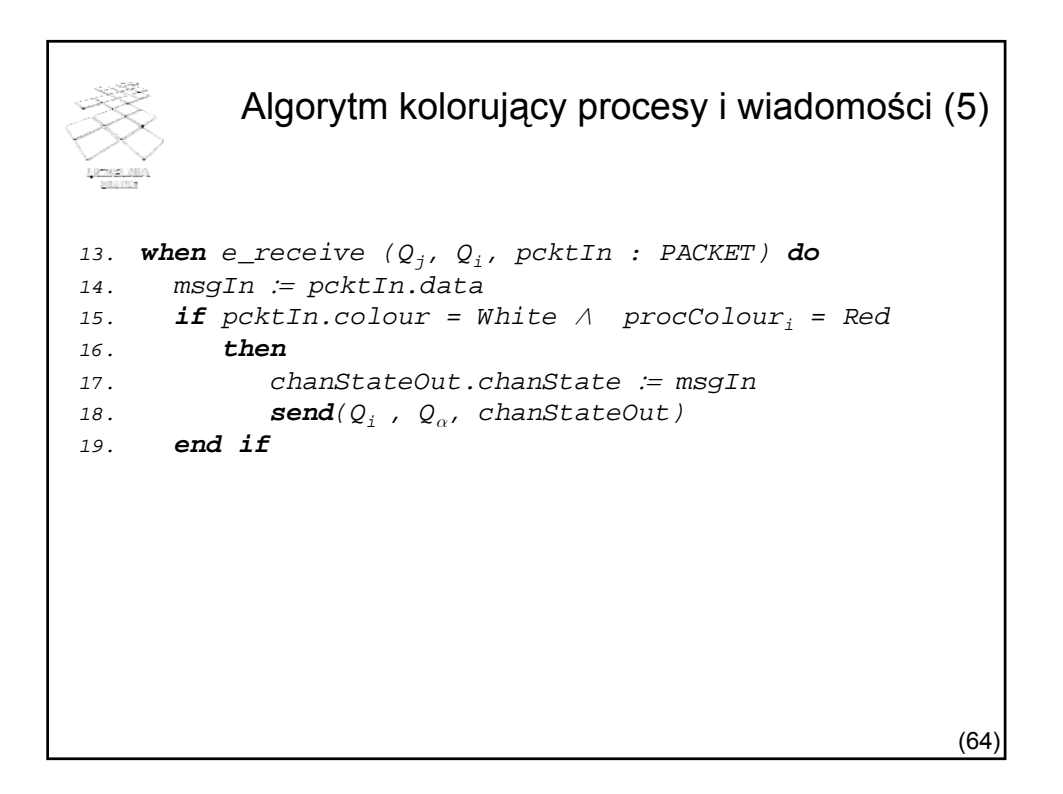

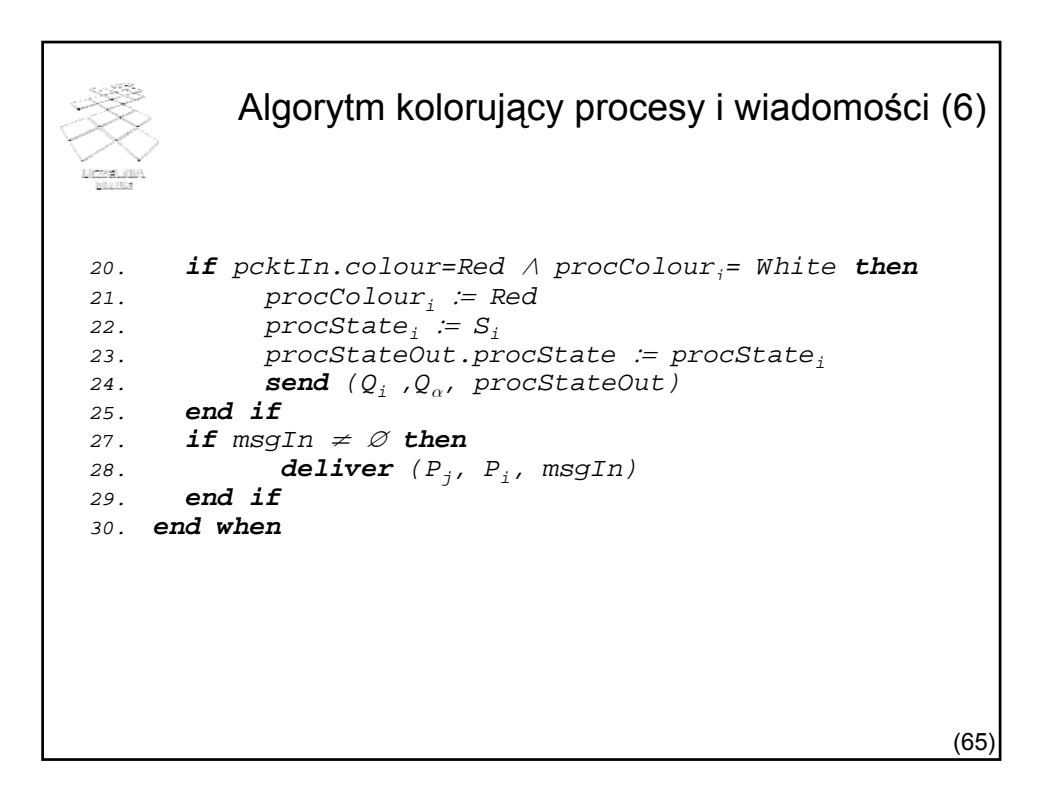